# Parallel Sequences

## Credits: COS 326 Speaker: Andrew Appel Princeton University

Dan Grossman, U.Wash. Guy Blelloch, Bob Harper (CMU), Dan Licata (Wesleyan)

> slides copyright 2018-20 David Walker and Andrew Appel permission granted to reuse these slides for non-commercial educational purposes

## Parallel Programming

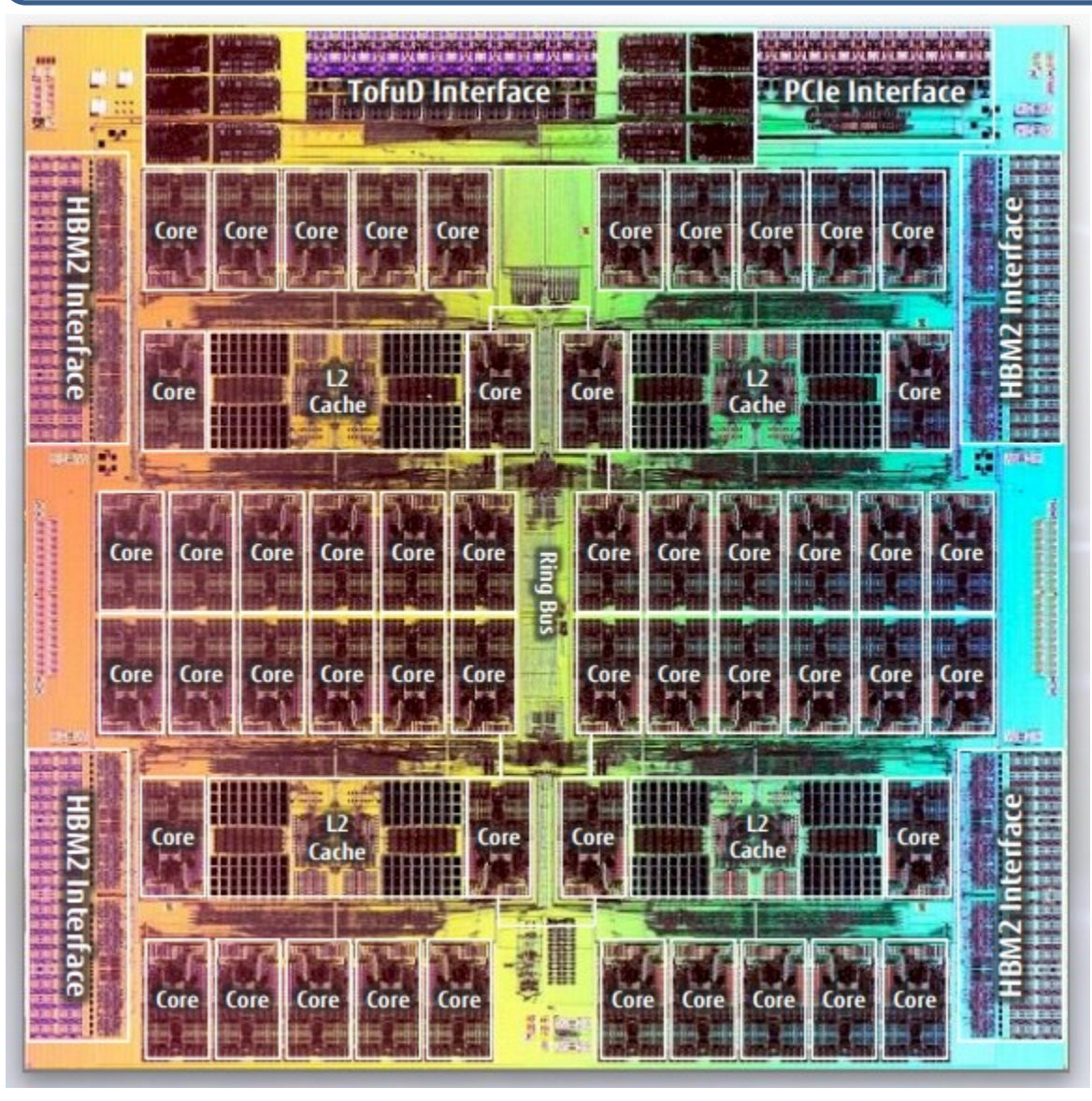

Fujitsu A64FX (48 ARM cores)

Programming with shared mutable data is very hard!

#### How can we leverage

- pure functions
- immutable data
- function composition to write large-scale parallel programs?

## What if you had a really big job to do?

Example: Create an index of every web page on the planet.

- Google does that regularly!
- There are billions of them!

Example: Search facebook for a friend or twitter for a tweet

To get big jobs done, we typically need 1000s of computers, but:

- how do we distribute work across all those computers?
- you definitely can't use shared-memory parallelism because the computers don't share memory!
- when you use 1 computer, you just hope it doesn't fail. If it does, you go to the store, buy a new one and restart the job.
- when you use 1000s of computers at a time, failures become the norm. what to do when 1 of 1000 computers fail? Start over?

Need high-level interfaces to shield application programmers from the complex details. Complex implementations solve the problems of distribution, fault tolerance and performance.

Common abstraction: Parallel collections

Example collections: sets, tables, dictionaries, sequences Example bulk operations: create, map, reduce, join, filter

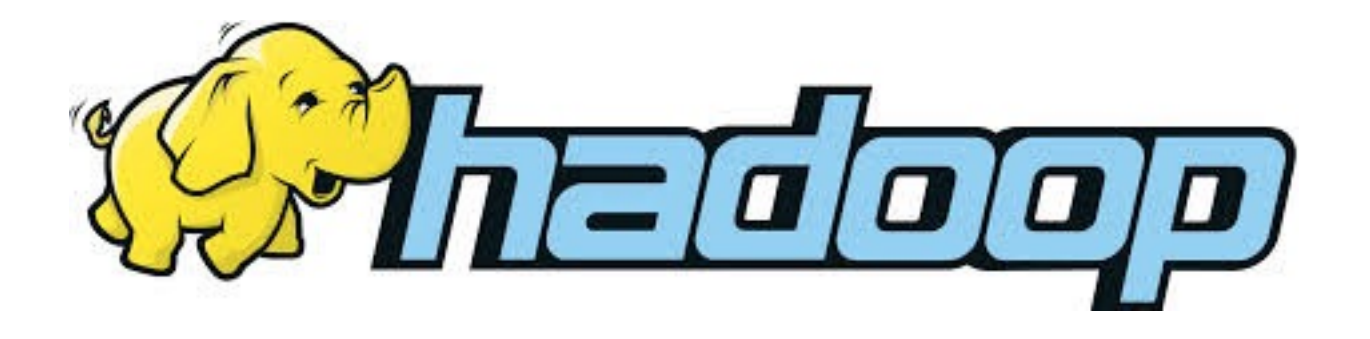

# **COMPLEXITY OF PARALLEL ALGORITHMS**

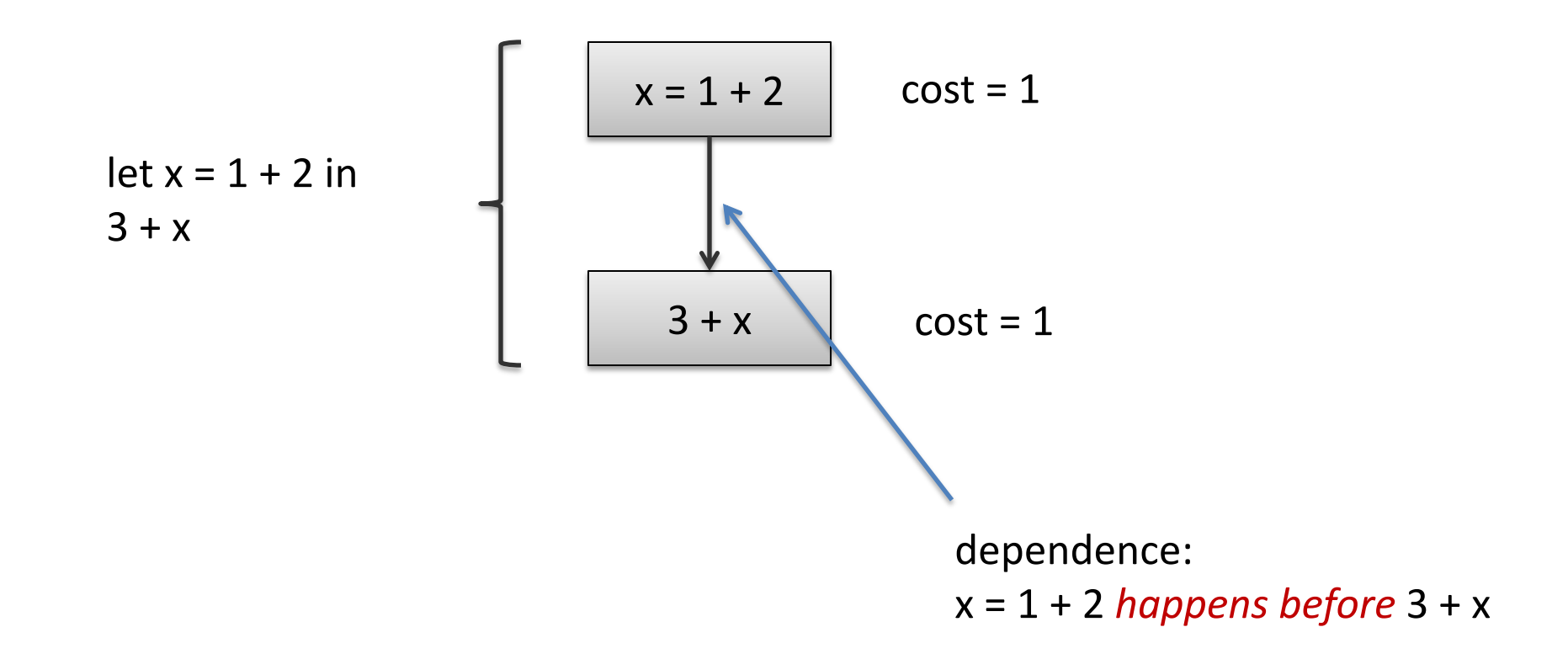

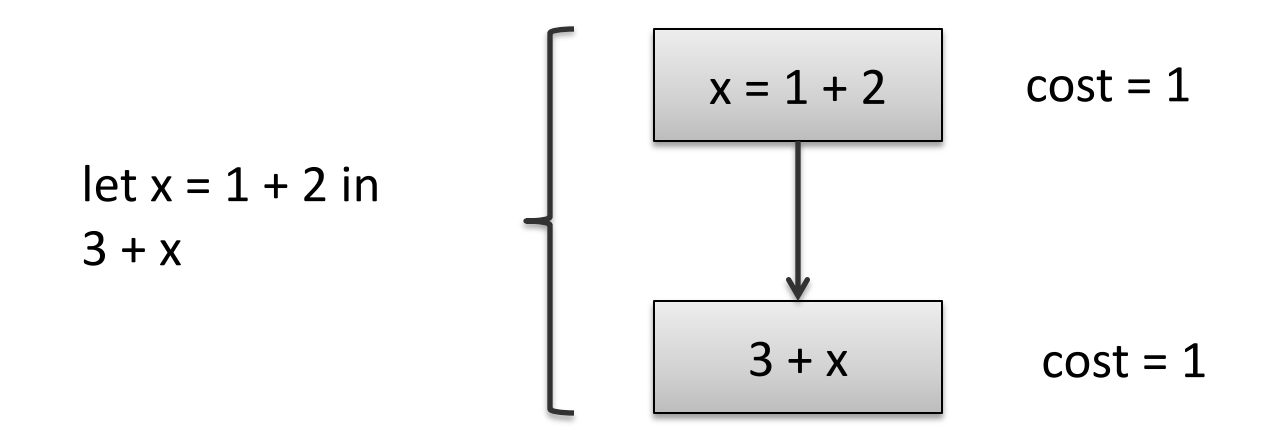

**Execution of dependency diagrams:** A processor can only begin executing the computation associated with a block when the computations of all of its predecessor blocks have been completed.

step 1:  $\begin{array}{ccc} \text{see} \ \text{A} & \text{A} \end{array}$  x = 1 + 2

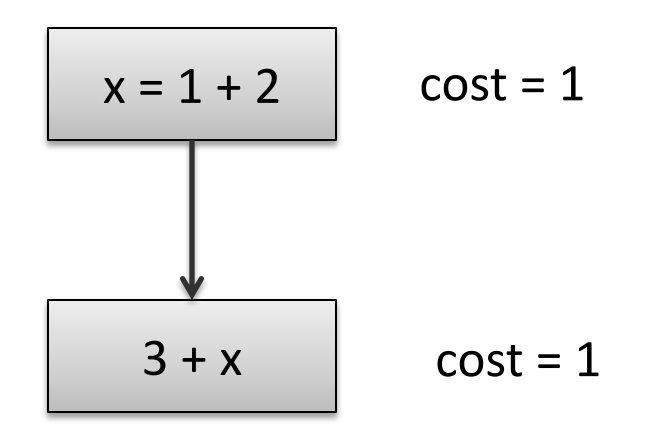

Cost so far: 0

step 1:  $\begin{array}{|c|c|c|}\n \hline\n \text{execute first block} & x = 1 + 2\n \end{array}$ 

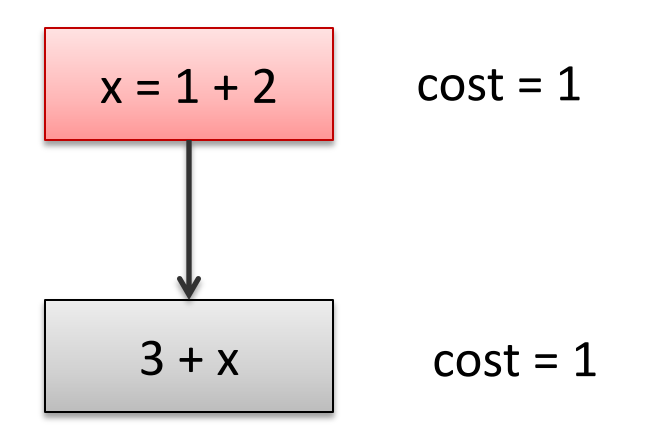

Cost so far: 1

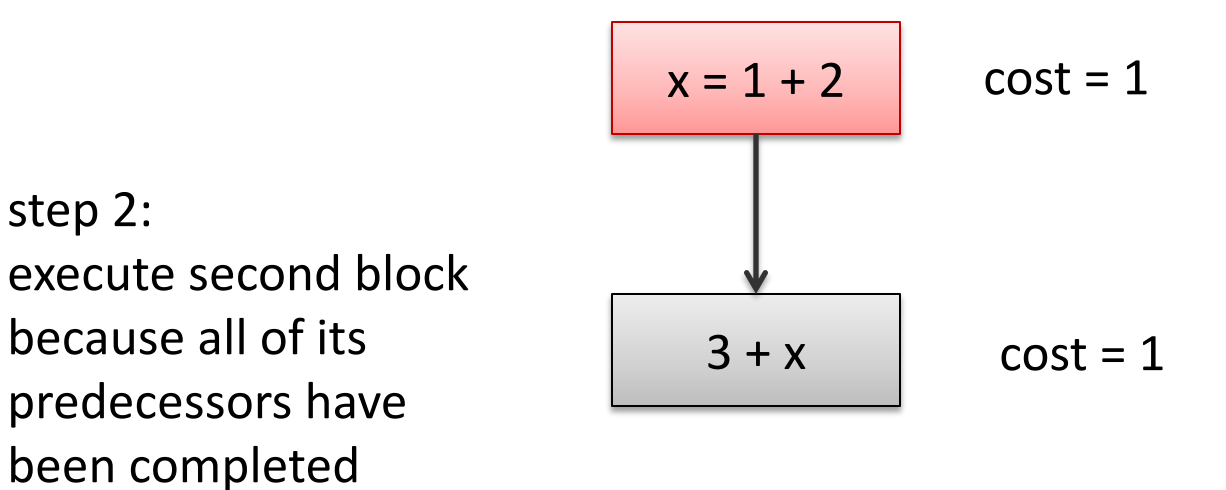

Cost so far: 1

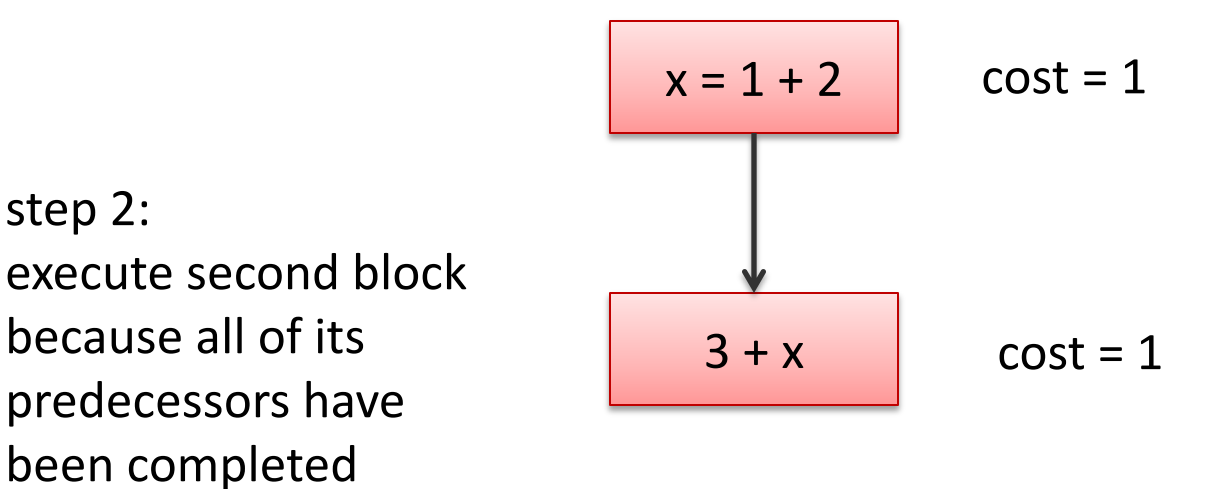

Cost so far:  $1 + 1$ 

step 2:

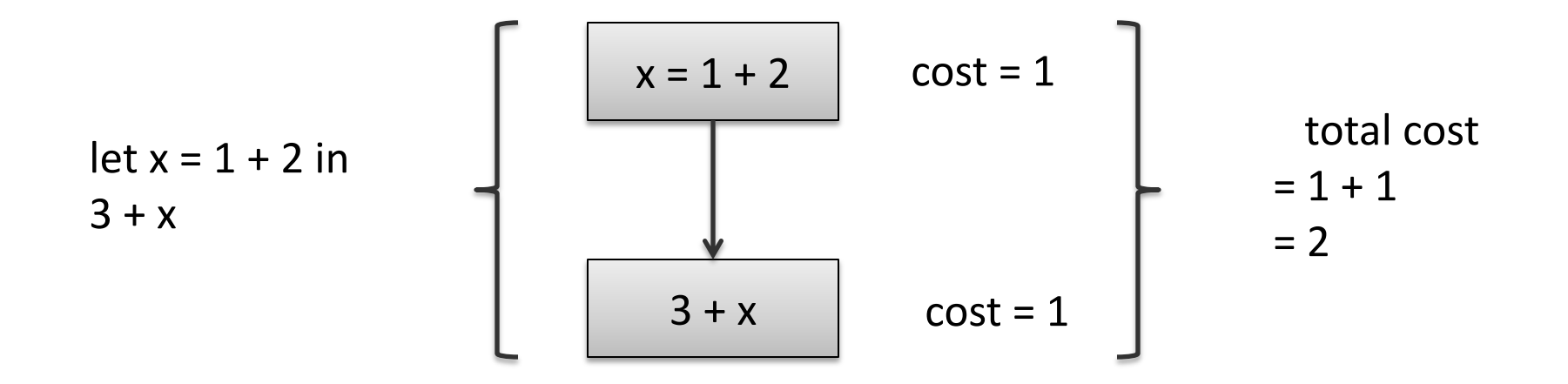

 $(1 + 2 || f 3)$ 

parallel pair: compute both left and right-hand sides independently return pair of values (easy to implement using futures)

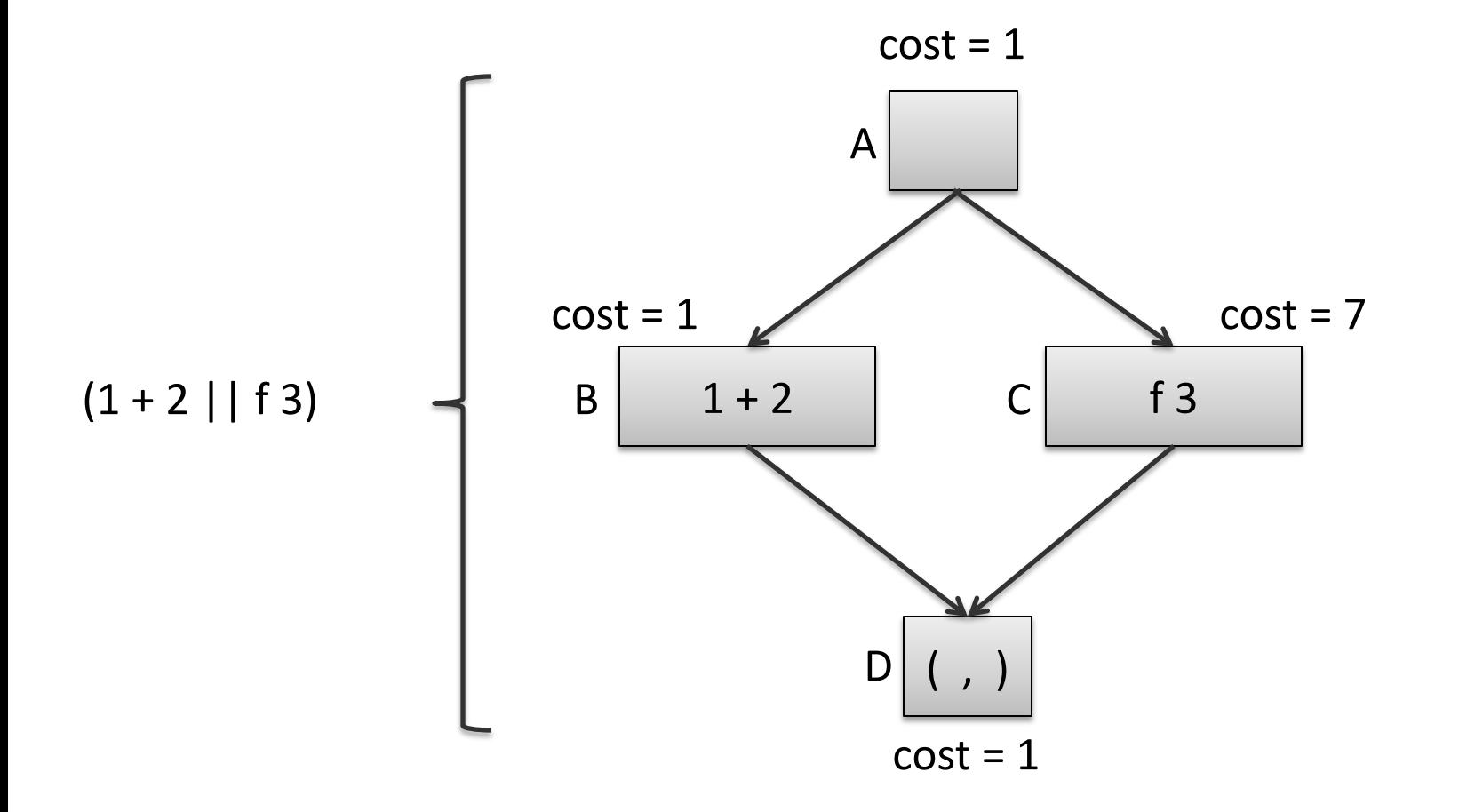

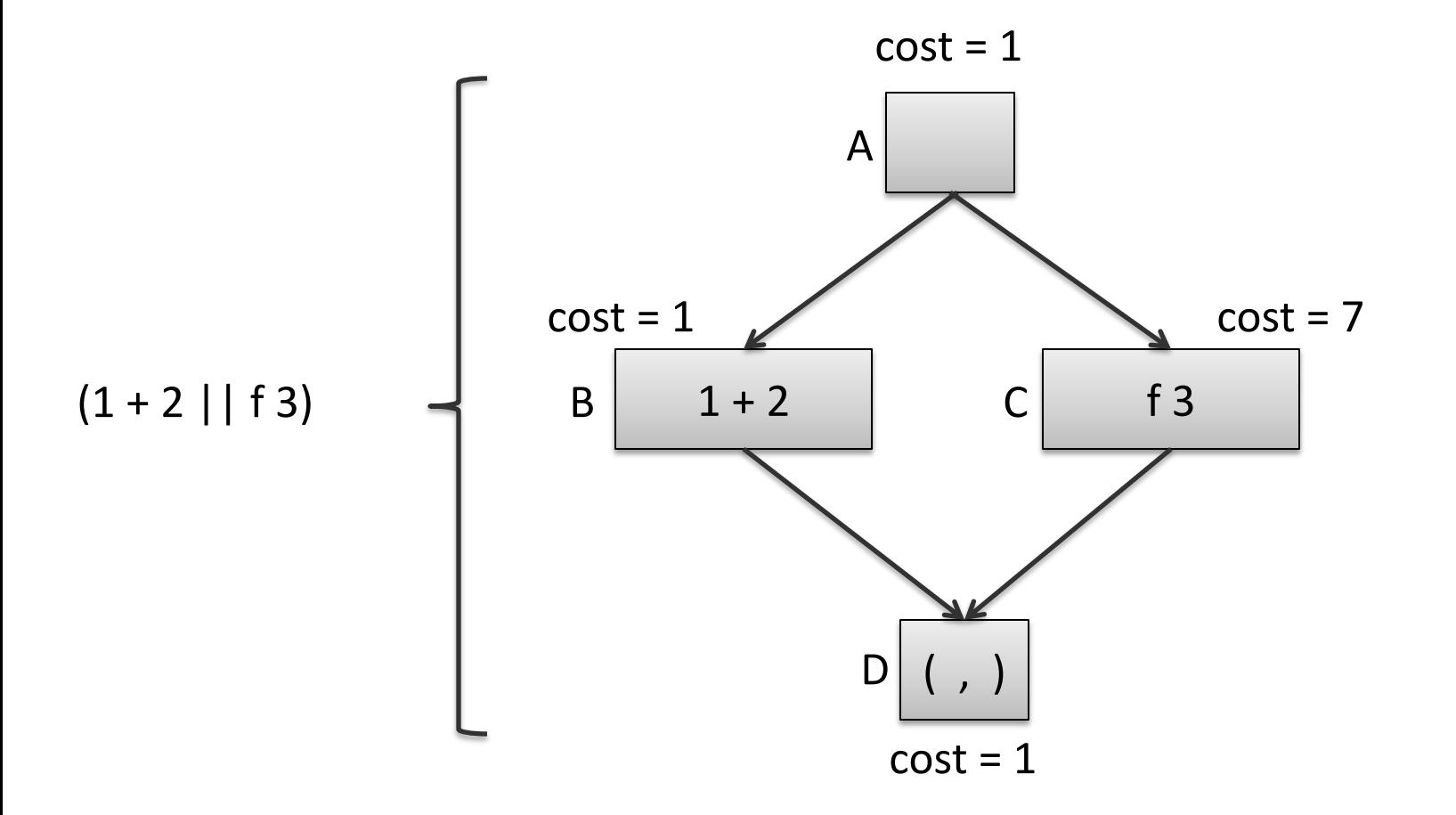

Suppose we have 1 processor. How much time does this computation take?

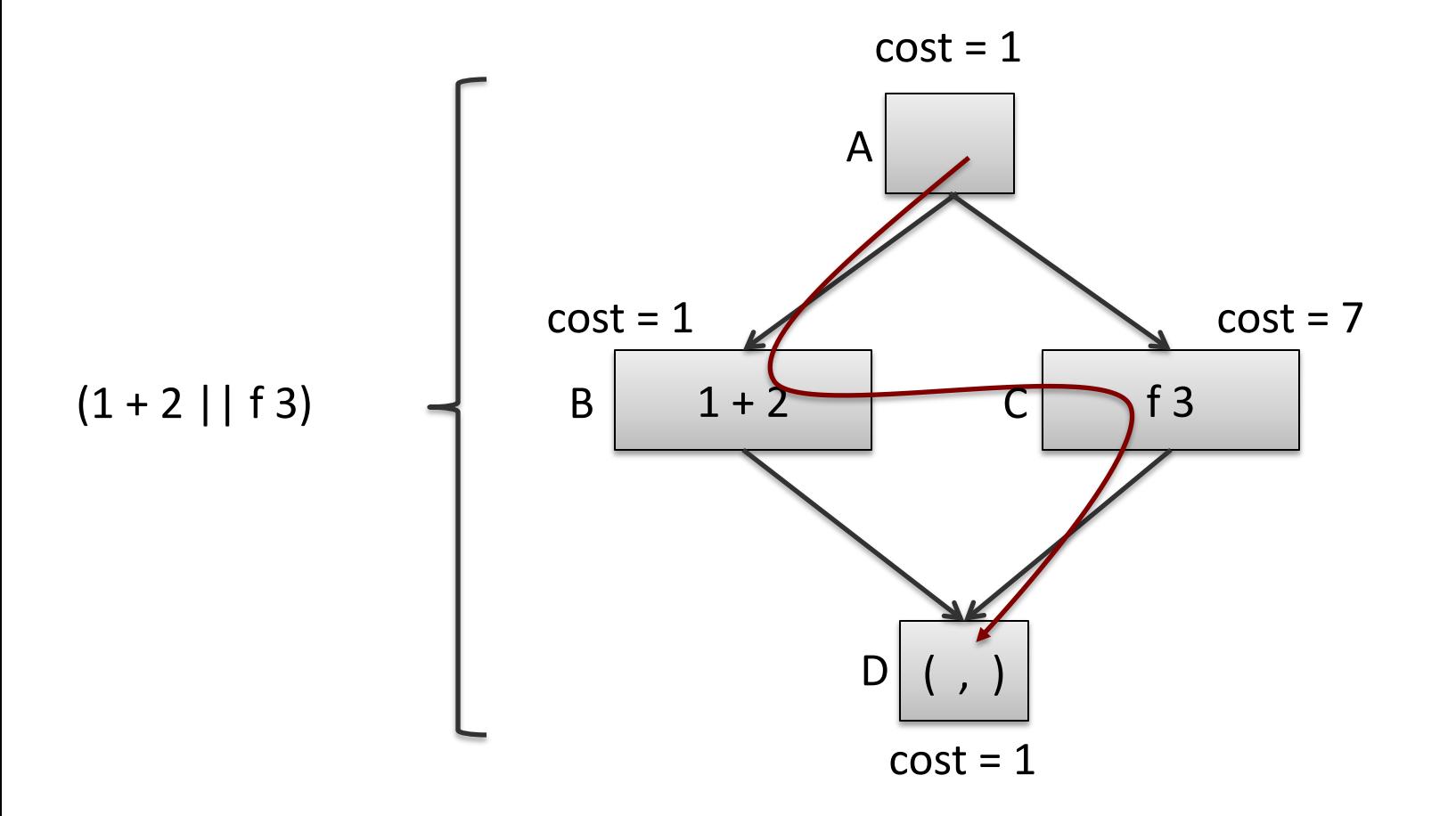

Suppose we have 1 processor. How much time does this computation take? Schedule A-B-C-D:  $1 + 1 + 7 + 1$ 

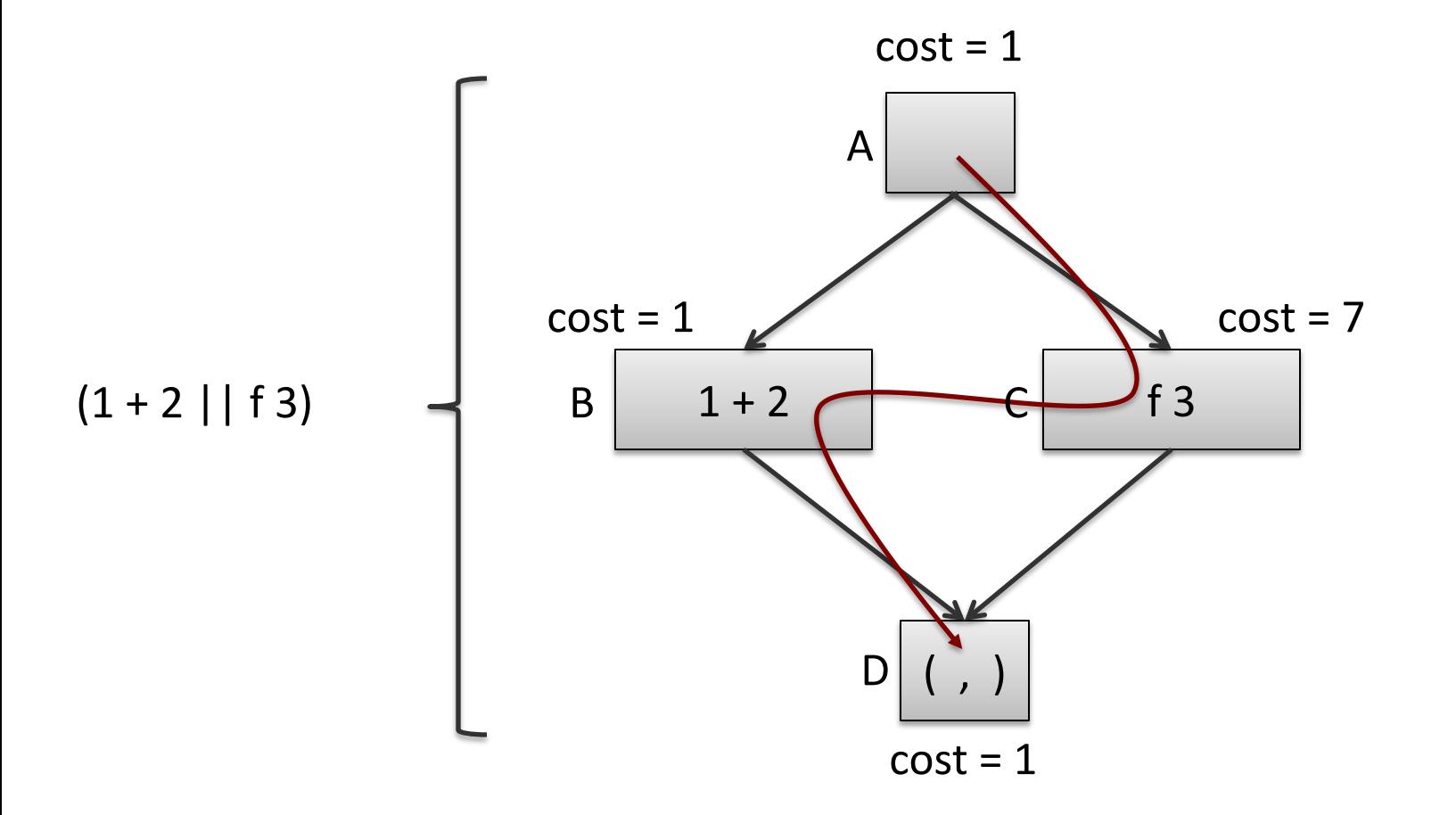

Suppose we have 1 processor. How much time does this computation take? Schedule A-C-B-D:  $1 + 1 + 7 + 1$ 

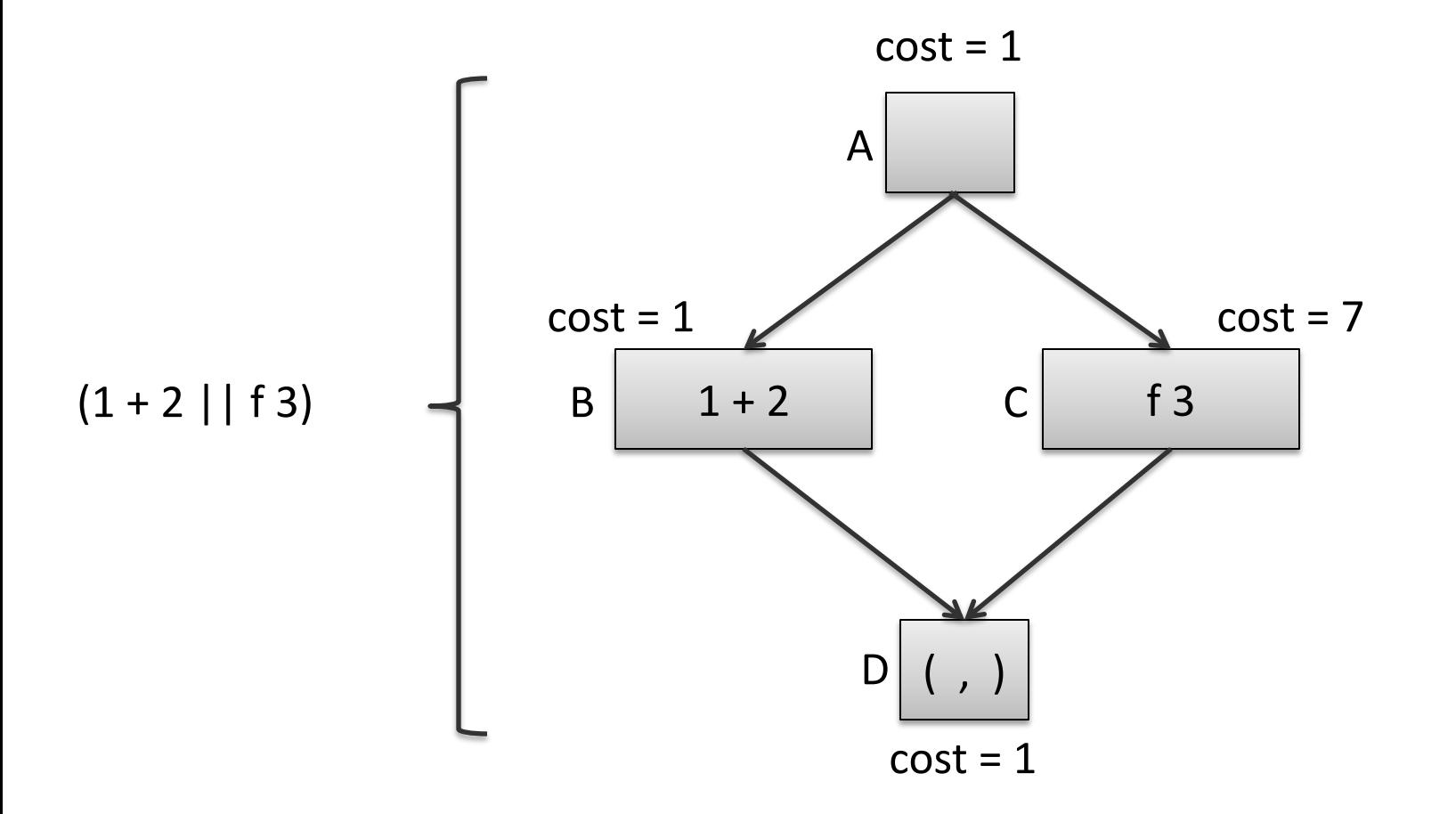

Suppose we have 2 processors. How much time does this computation take?

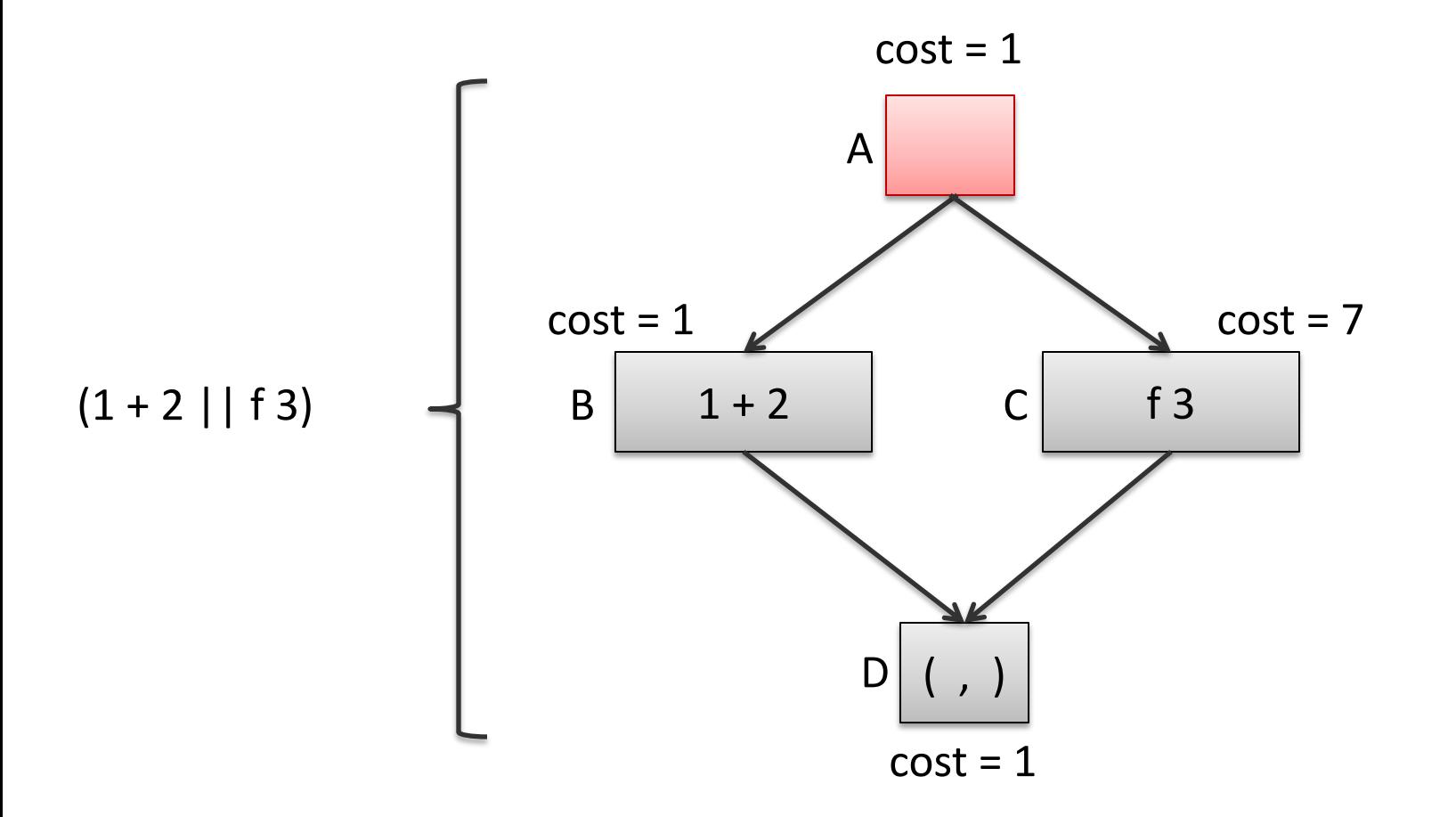

Suppose we have 2 processors. How much time does this computation take? Cost so far: 1

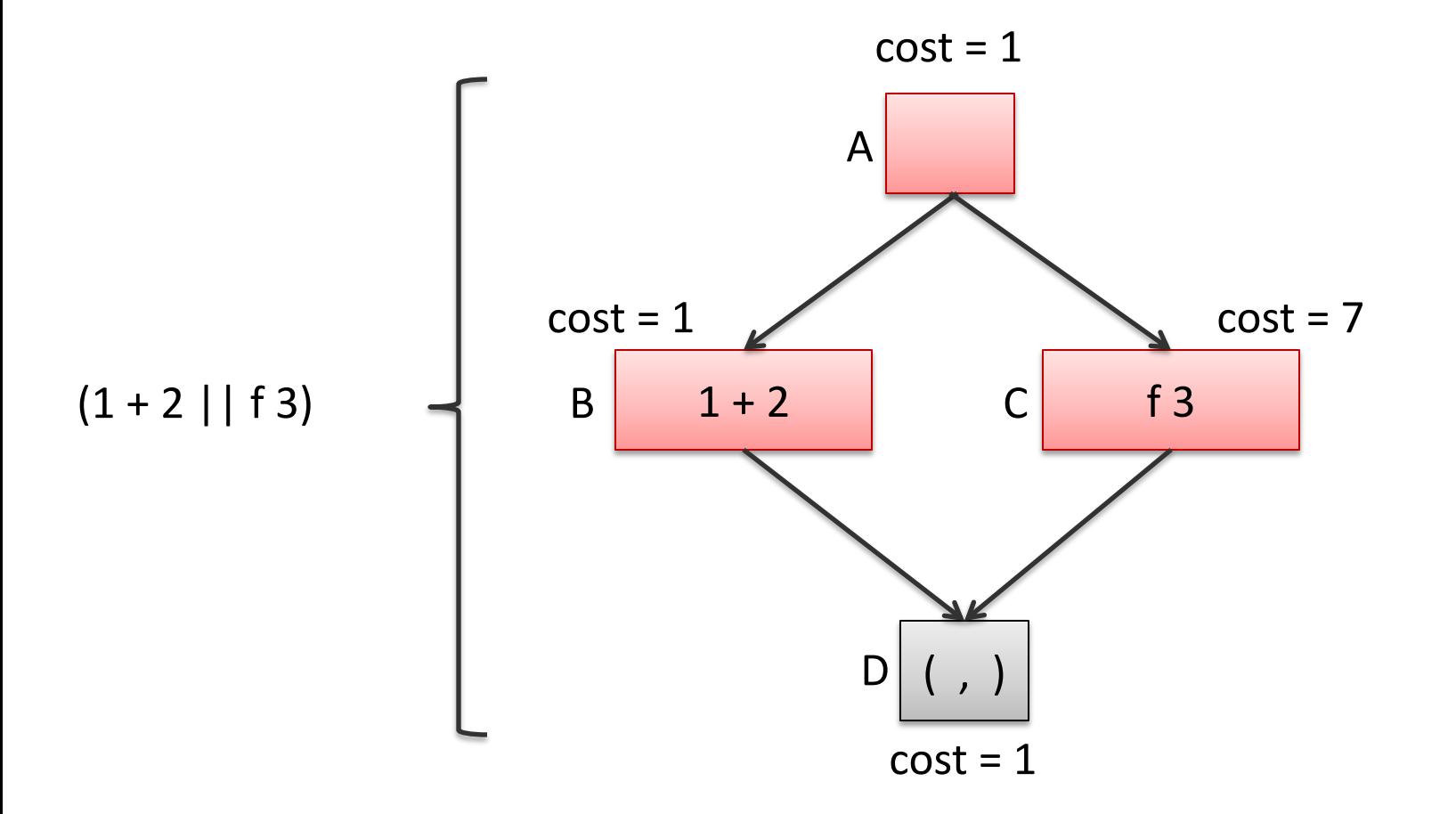

Suppose we have 2 processors. How much time does this computation take? Cost so far:  $1 + max(1,7)$ 

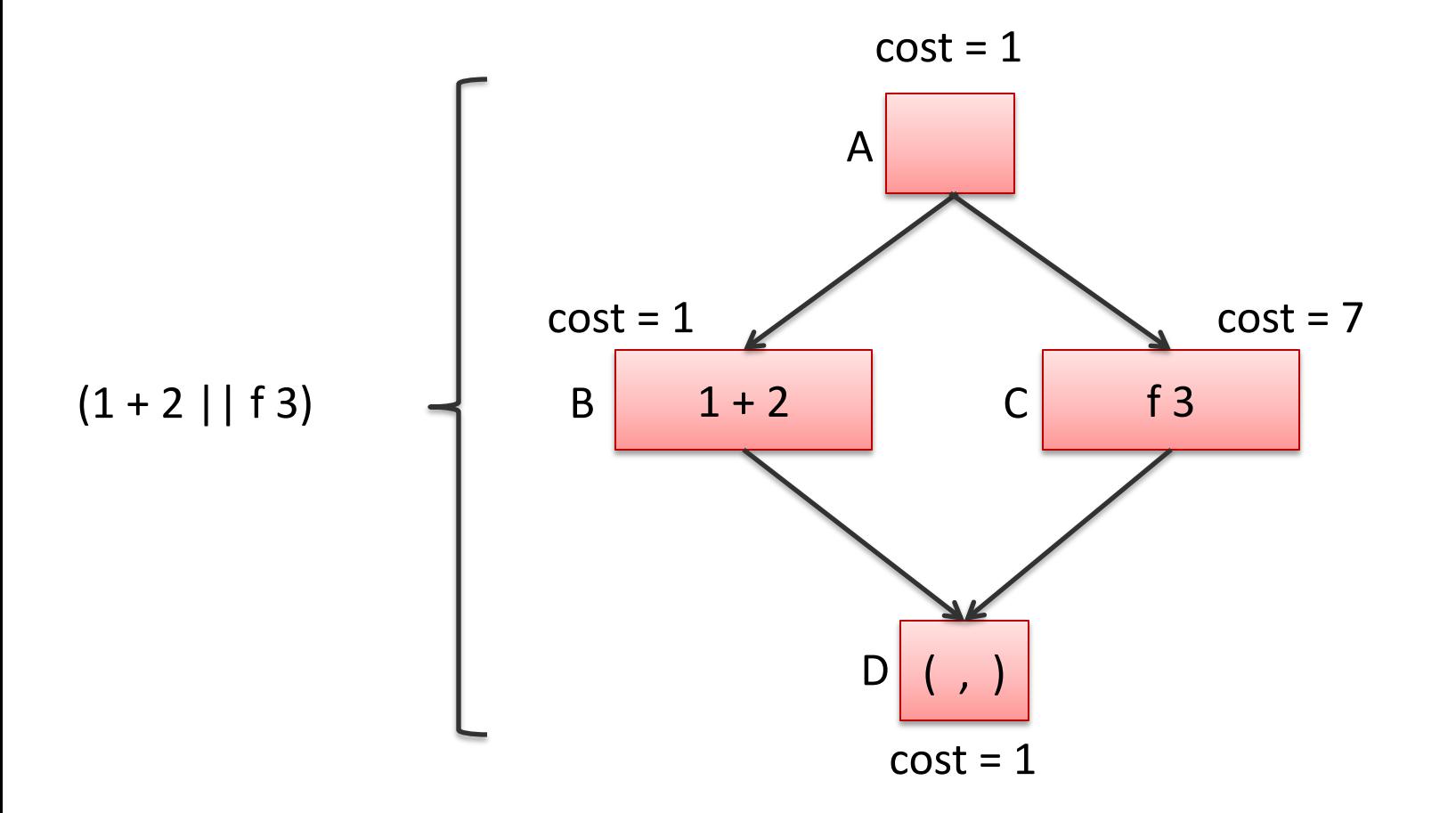

Suppose we have 2 processors. How much time does this computation take? Cost so far:  $1 + max(1,7) + 1$ 

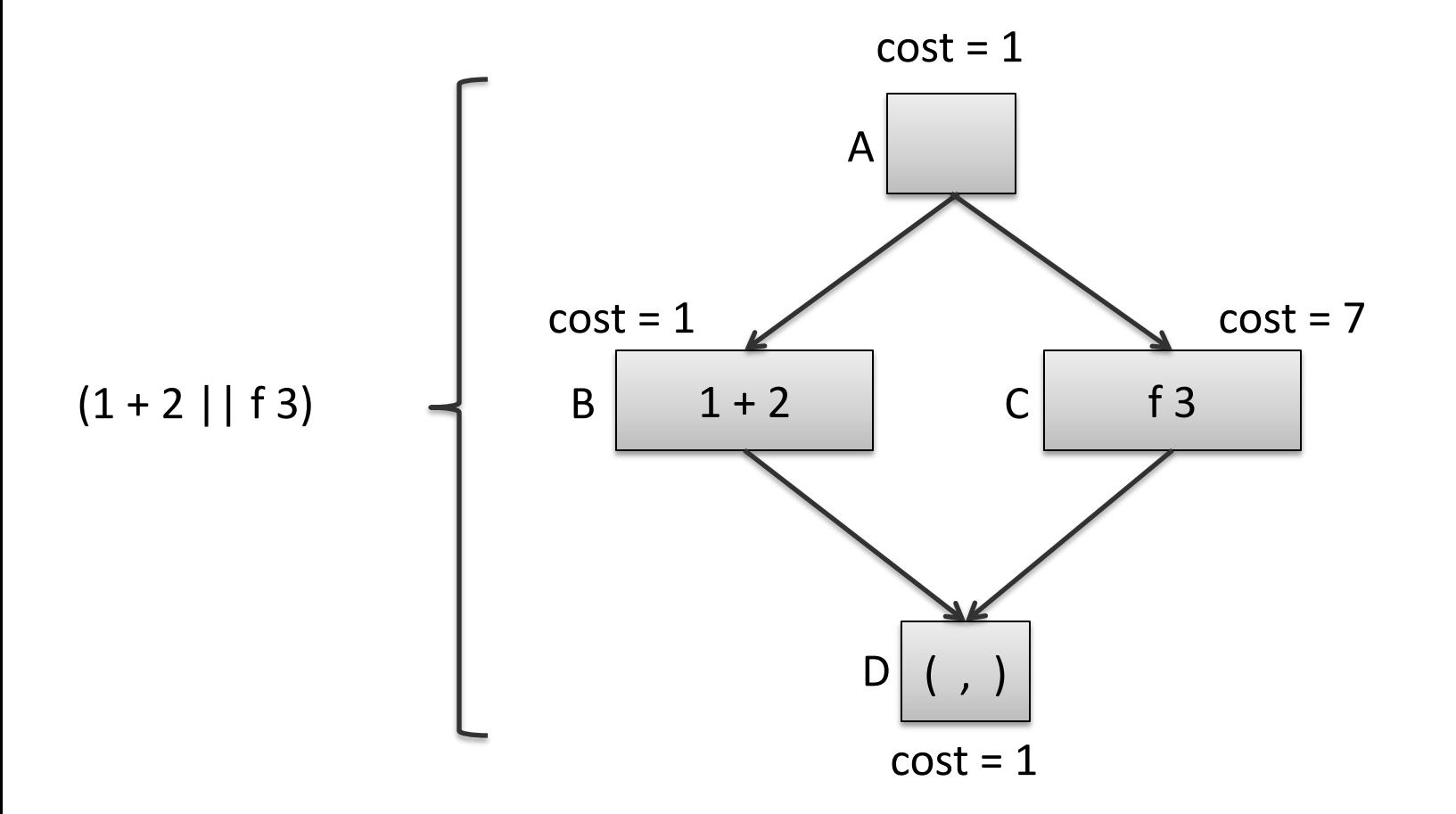

Suppose we have 2 processors. How much time does this computation take? Total cost: 1 + max(1,7) + 1. We say the *schedule* we used was: A-CB-D

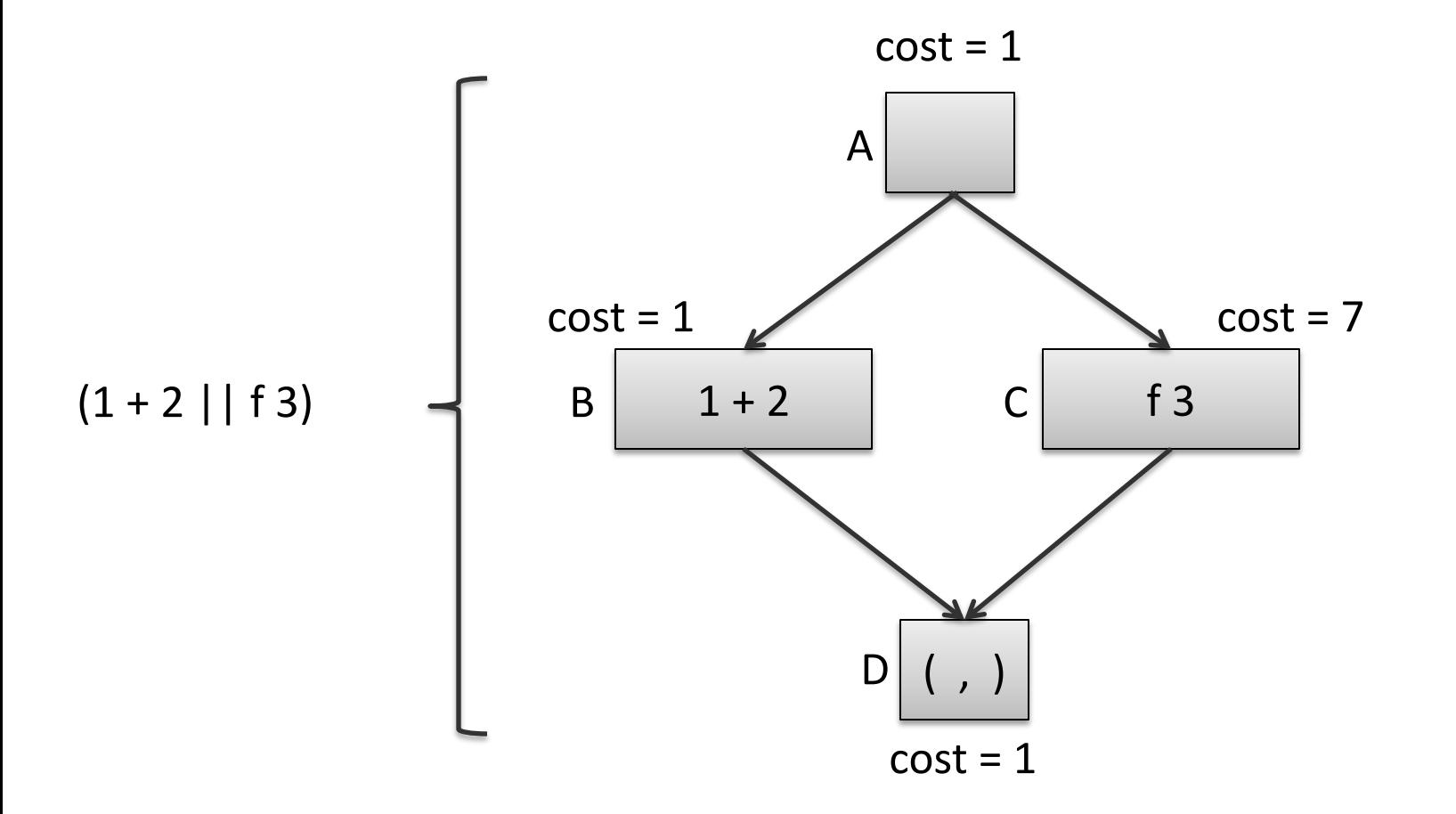

Suppose we have 3 processors. How much time does this computation take?

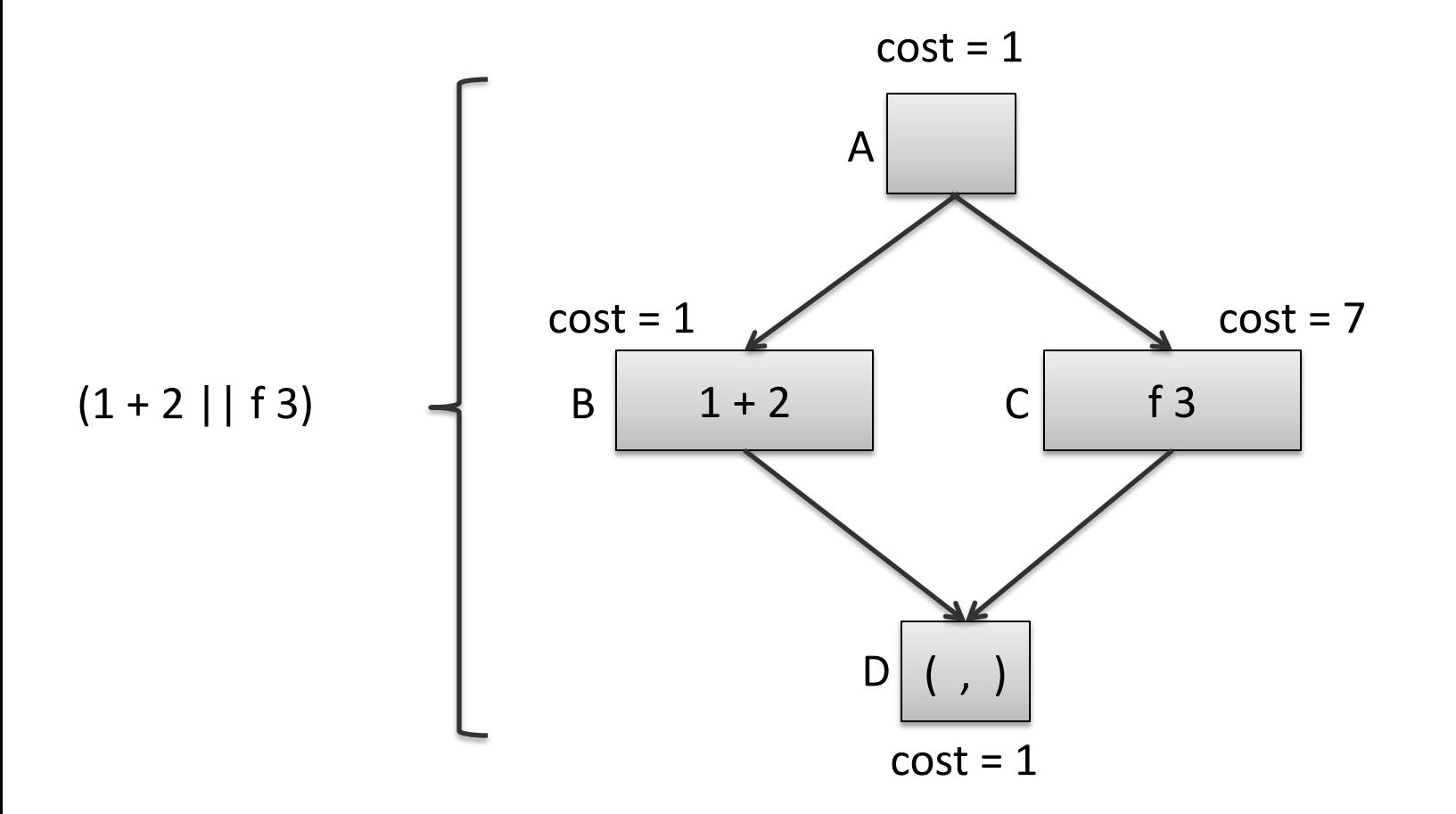

Suppose we have 3 processors. How much time does this computation take? Schedule A-BC-D:  $1 + max(1,7) + 1 = 9$ 

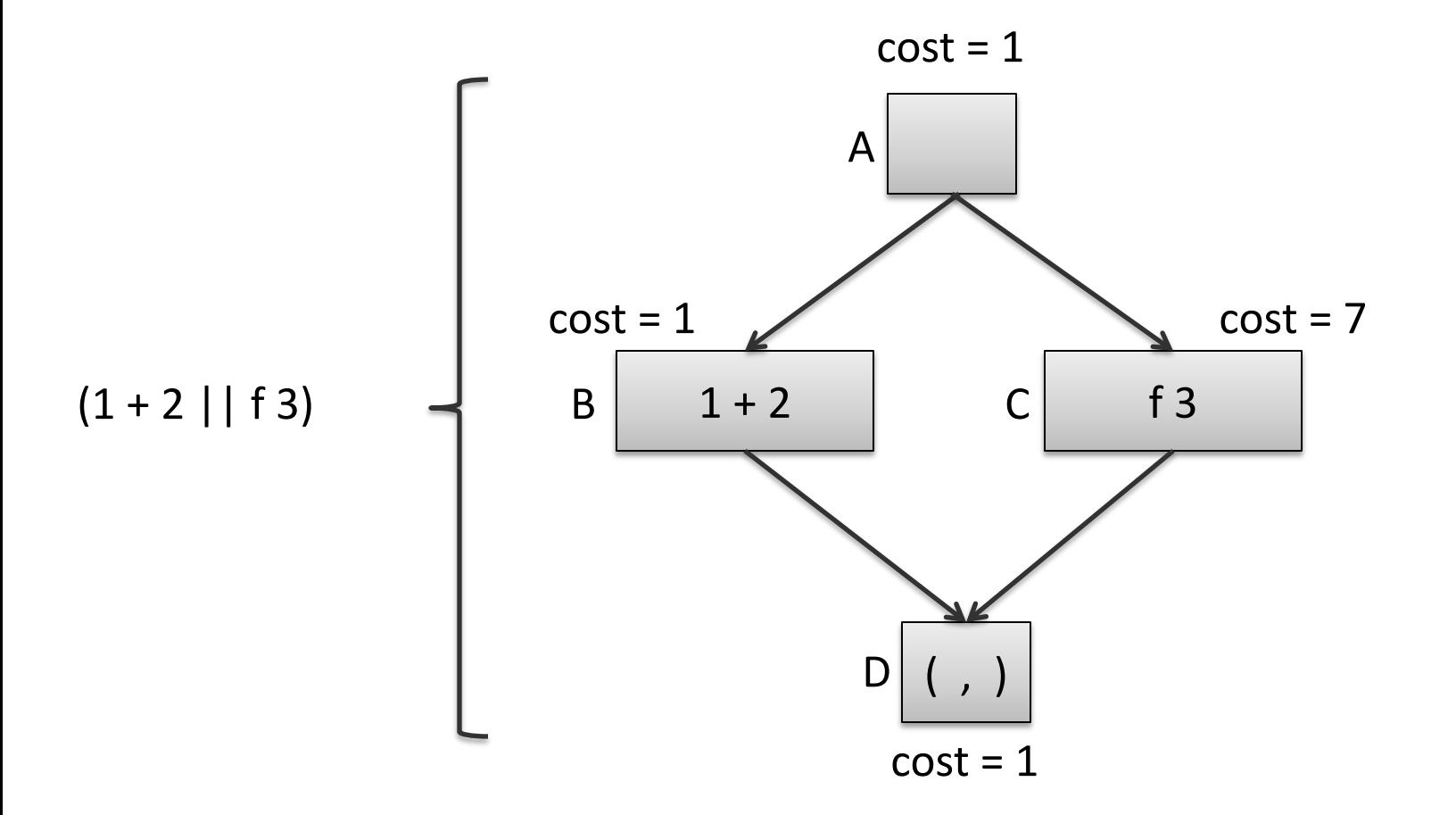

Suppose we have infinite processors. How much time does this computation take? Schedule A-BC-D:  $1 + max(1,7) + 1 = 9$ 

## Work and Span

Understanding the complexity of a parallel program is a little more complex than a sequential program

– the number of processors has a significant effect

One way to *approximate* the cost is to consider a parallel algorithm independently of the machine it runs on is to consider *two* metrics:

- Work: The cost of executing a program with just 1 processor.
- Span: The cost of executing a program with an infinite number of processors

Always good to minimize work

- Every instruction executed consumes energy
- Minimize span as a second consideration
- Communication costs are also crucial (we are ignoring them)

## Parallelism

The parallelism of an algorithm is an estimate of the maximum number of processors an algorithm can profit from.

• parallelism = work / span

If work = span then parallelism = 1.

- We can only use 1 processor
- It's a sequential algorithm

If span =  $\frac{1}{2}$  work then parallelism = 2

We can use up to 2 processors

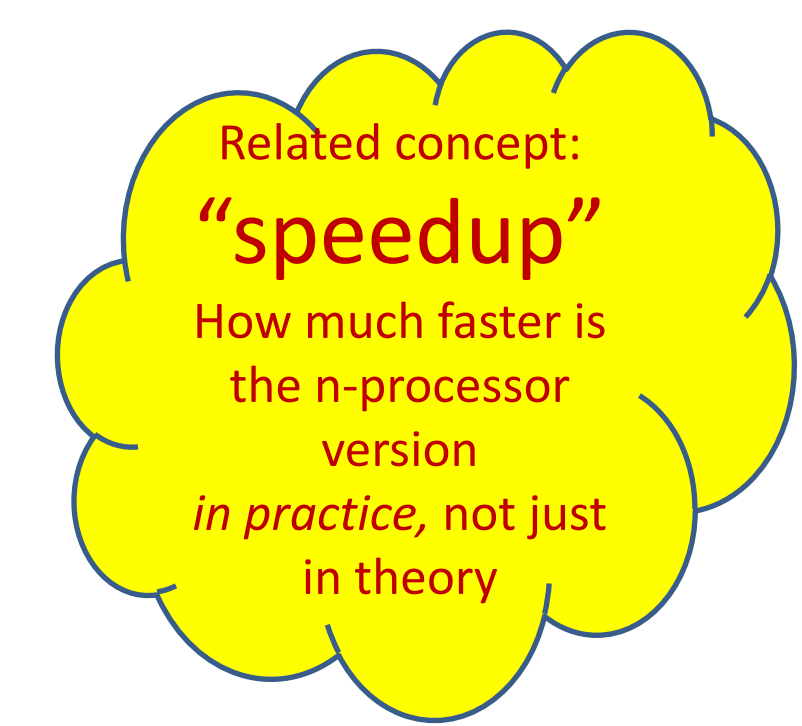

If work  $= 100$ , span  $= 1$ 

- All operations are independent & can be executed in parallel
- We can use up to 100 processors

#### Series-Parallel Graphs

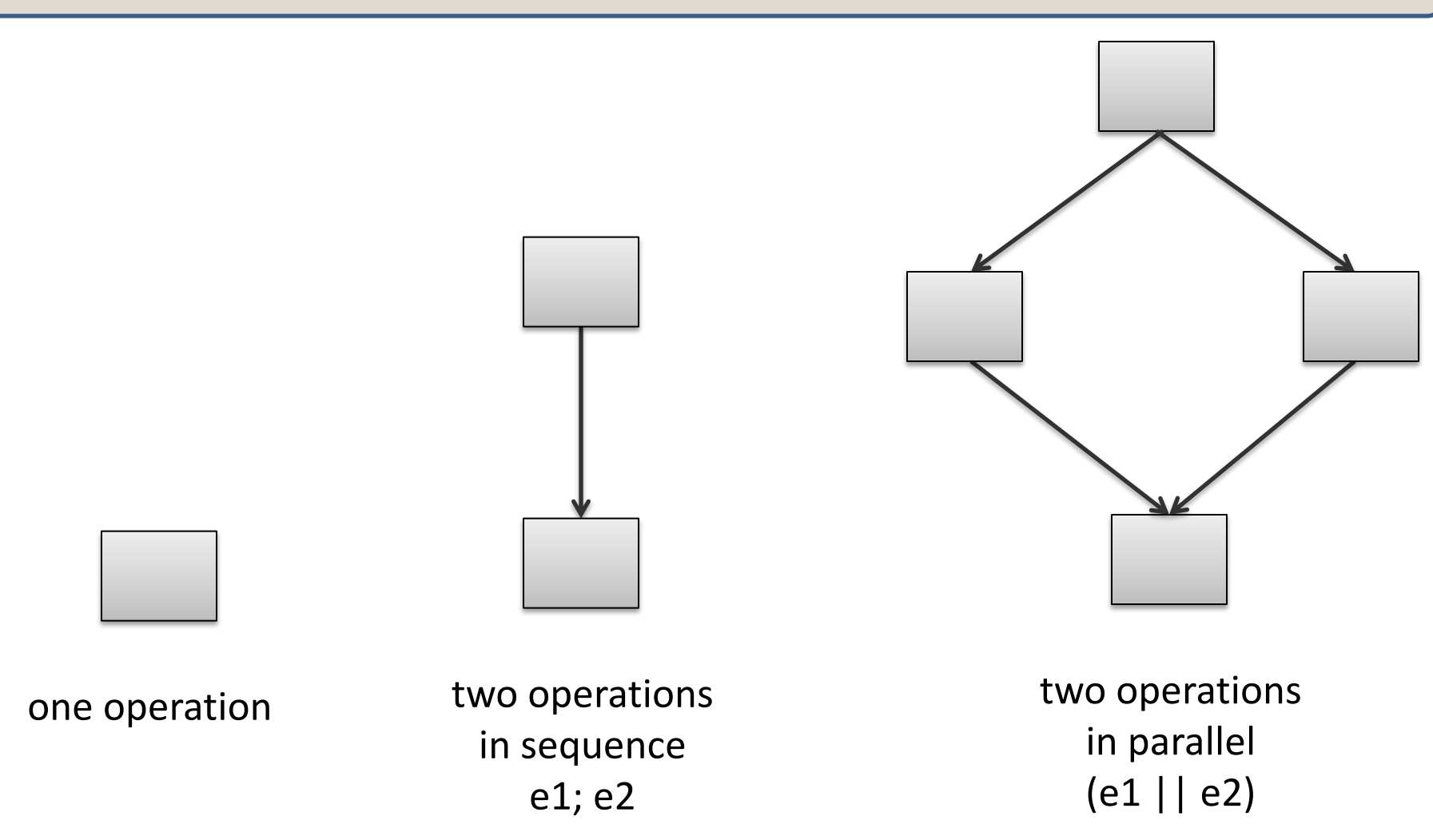

Series-parallel graphs arise from execution of functional programs with parallel pairs. Also known as well-structured, nested parallelism.

#### Parallel Pairs

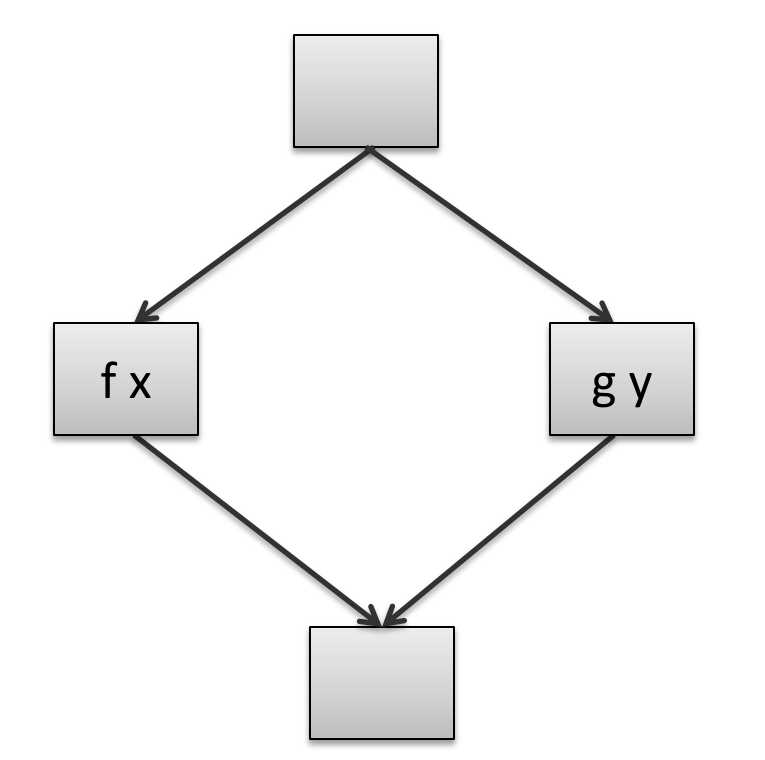

let both  $f \times g y =$  let ff = future f x in let  $gv = g y$  in (force ff, gv)

## Series-Parallel Graphs Compose

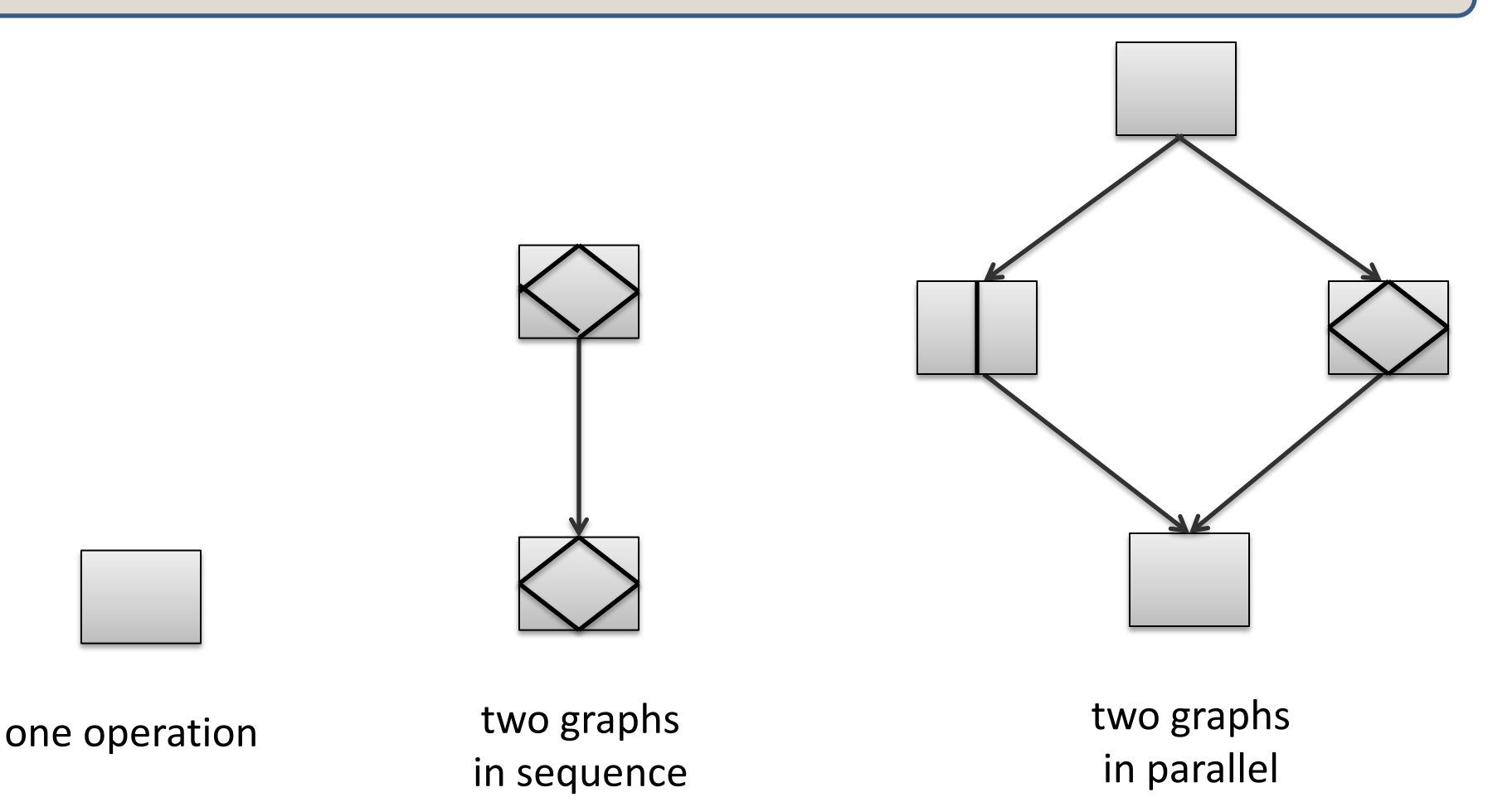

In general, a series-parallel graph has a source and a sink and is:

- a single node, or
- two series-parallel graphs in sequence, or
- two series-parallel graphs in parallel

#### Not a Series-Parallel Graph

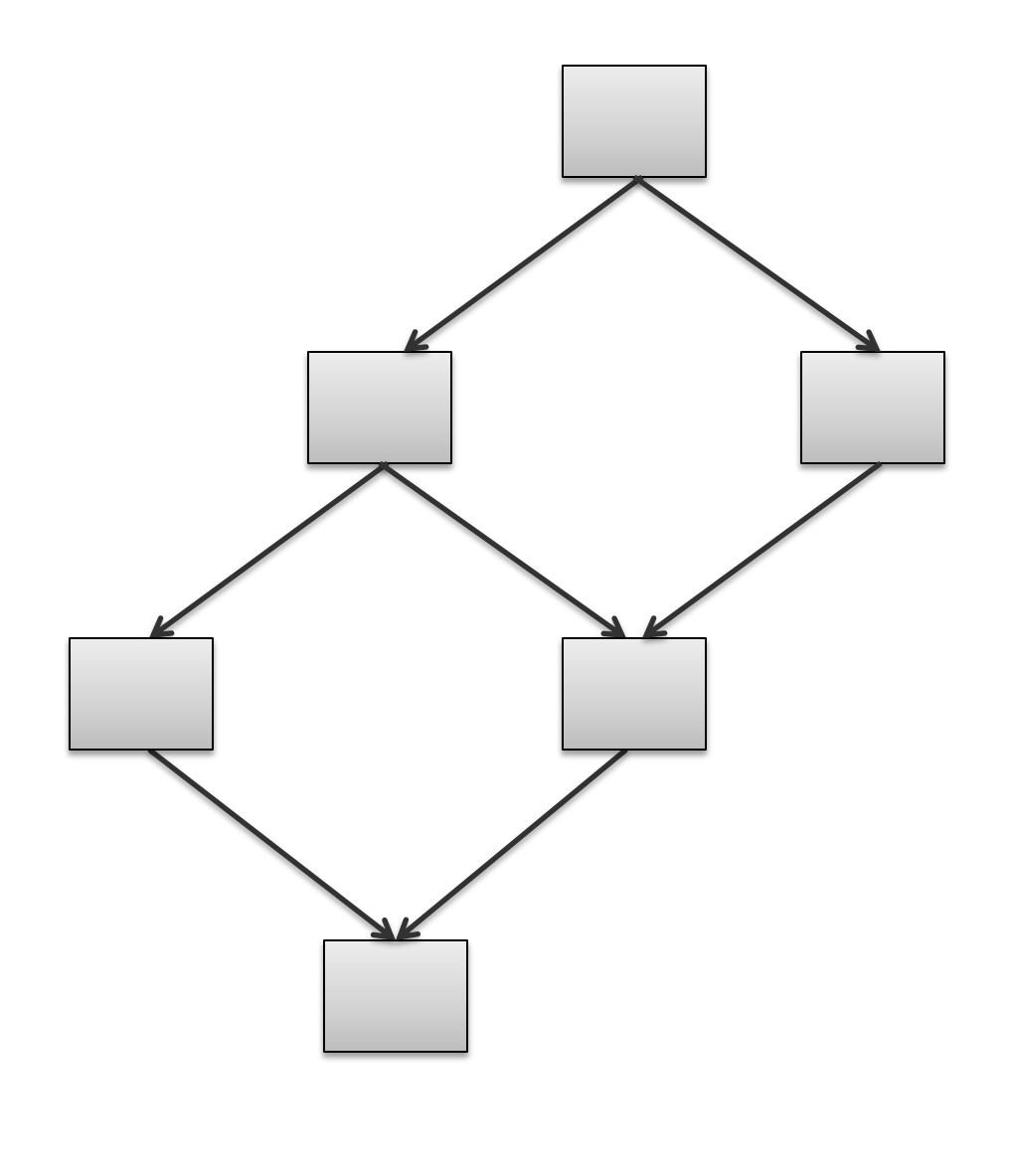

However: The results about greedy schedulers (next few slides) do apply to DAG schedules as well as series-parallel schedules!

## Work and Span of Acyclic Graphs

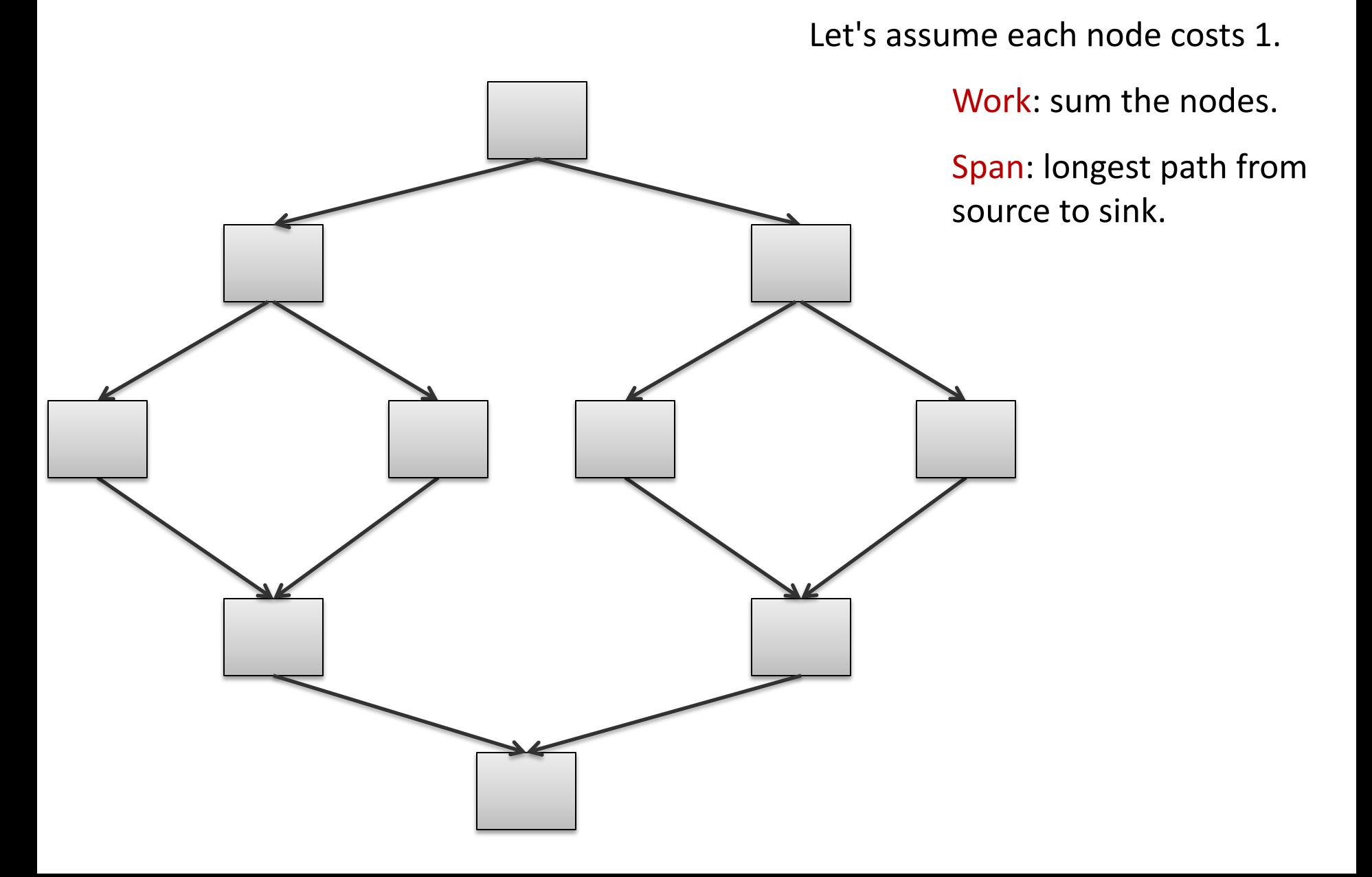

## Work and Span of Acyclic Graphs

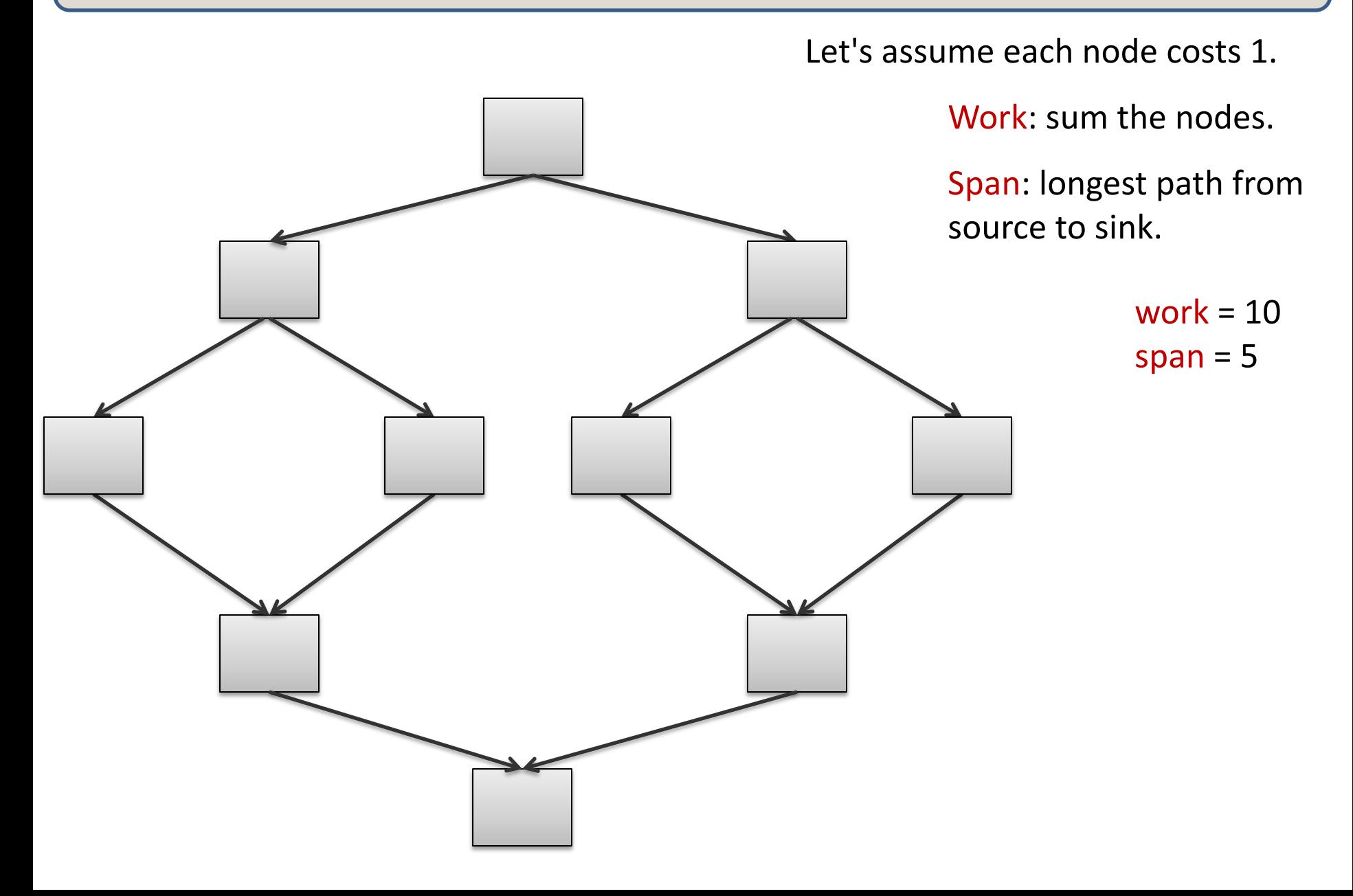

## Scheduling

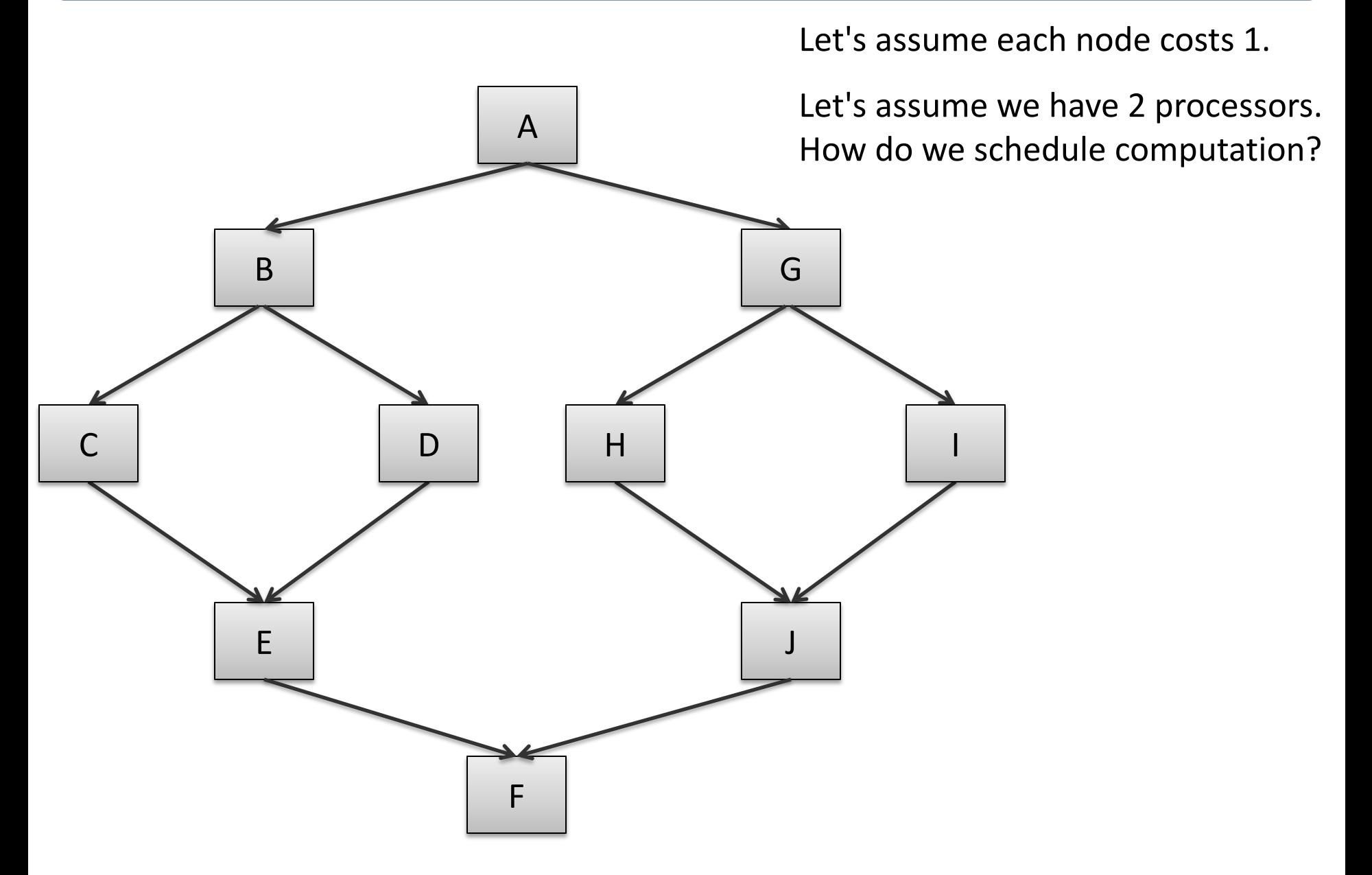

## Scheduling

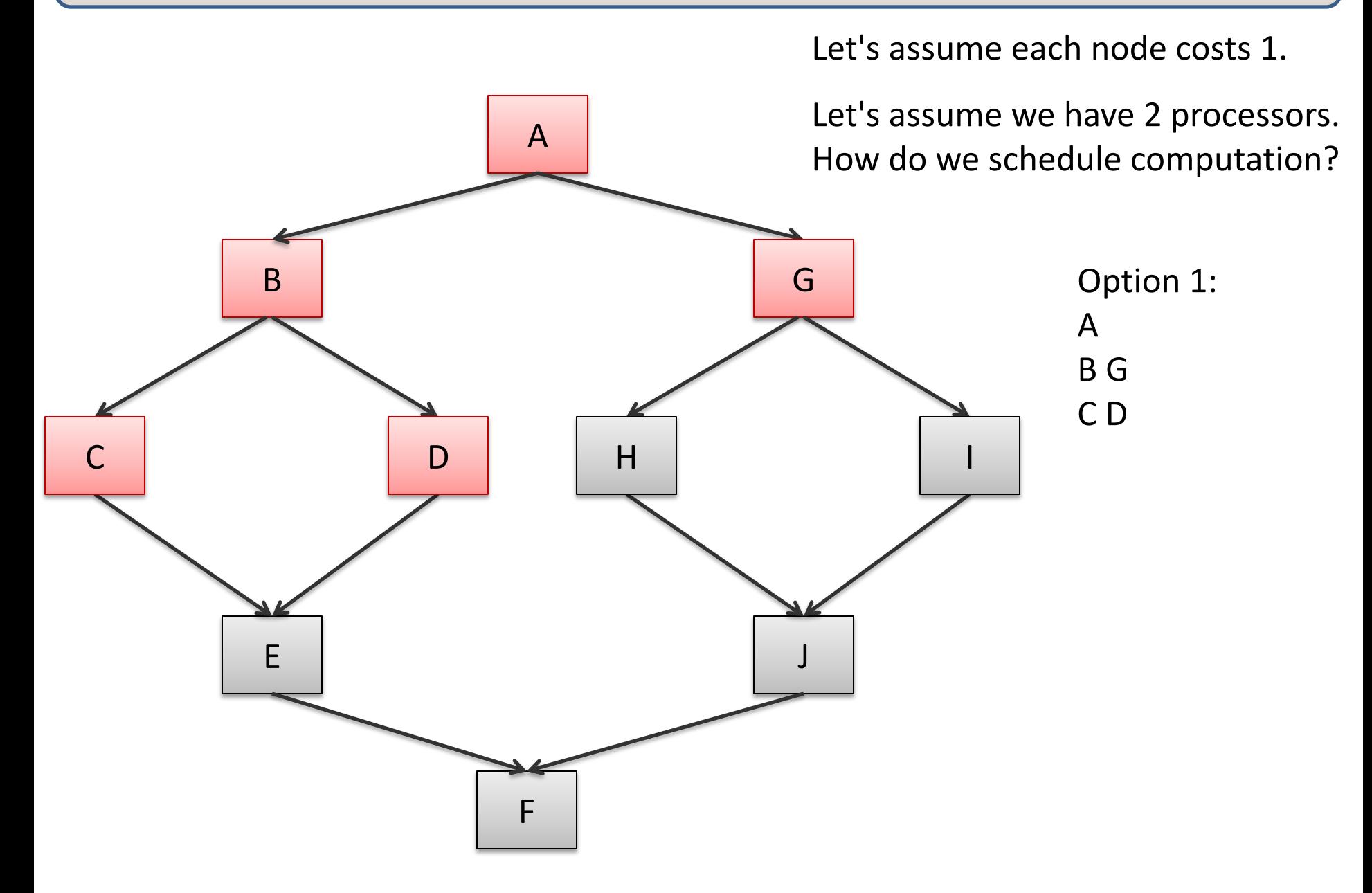

## Scheduling

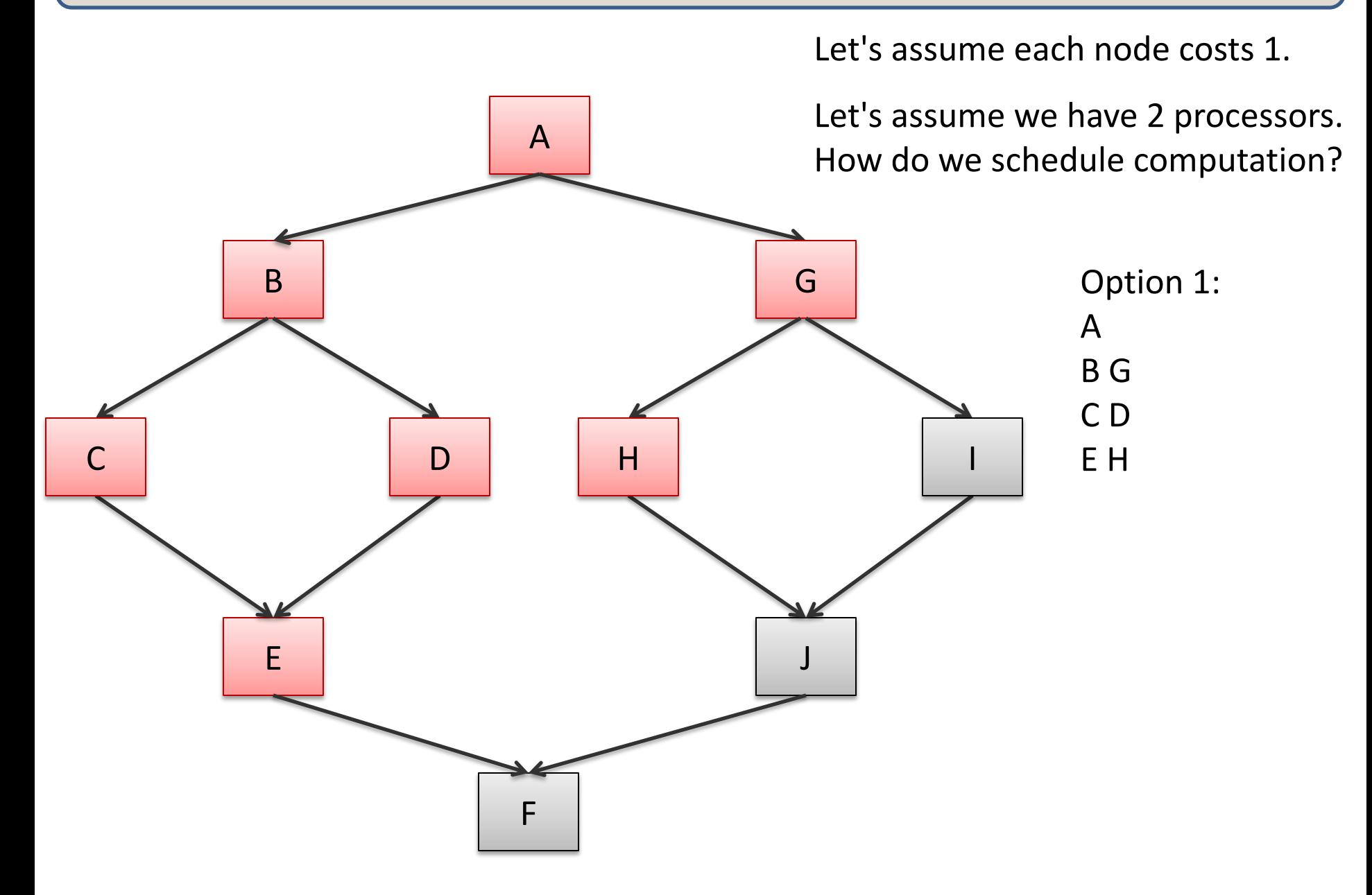
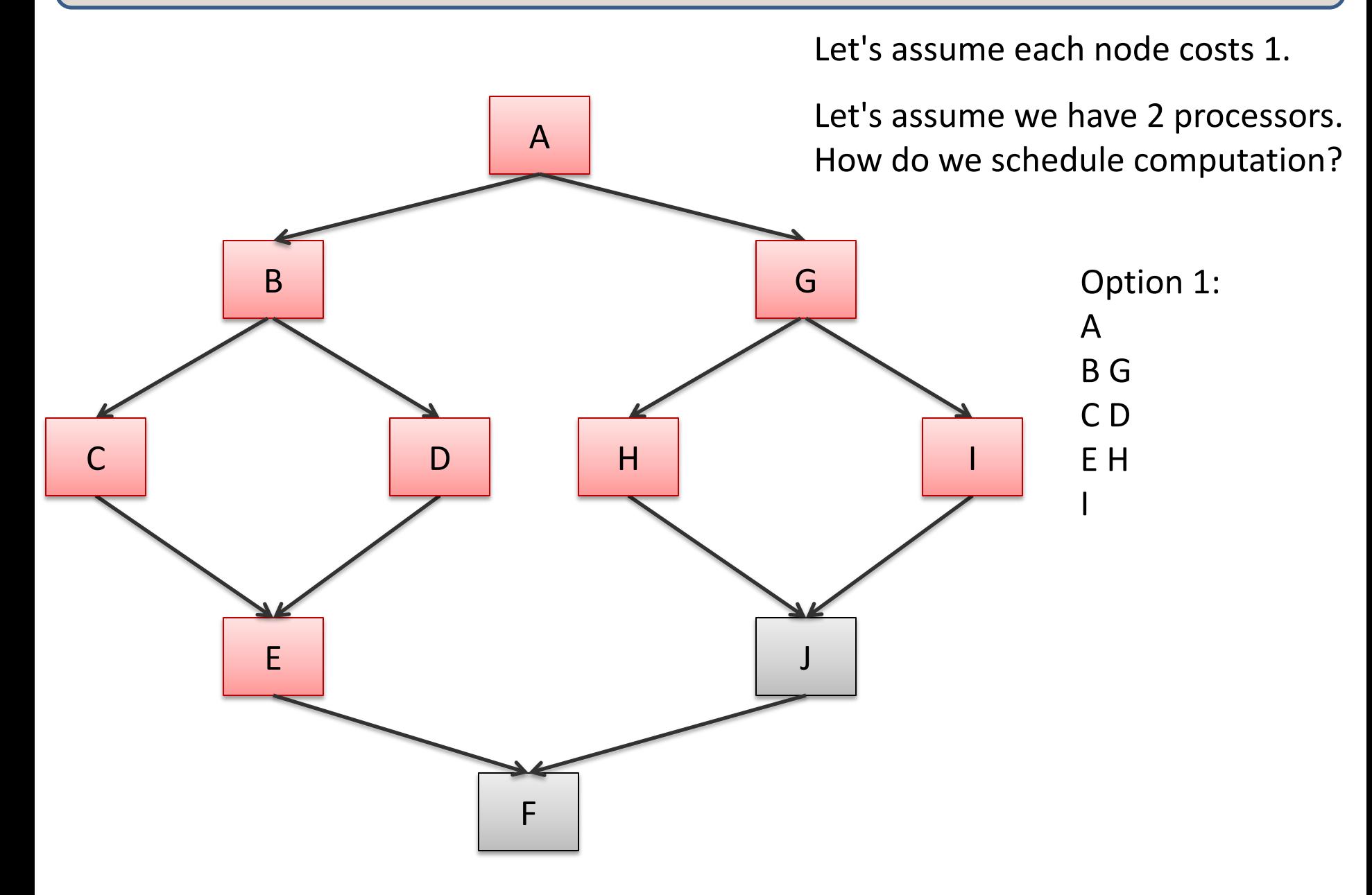

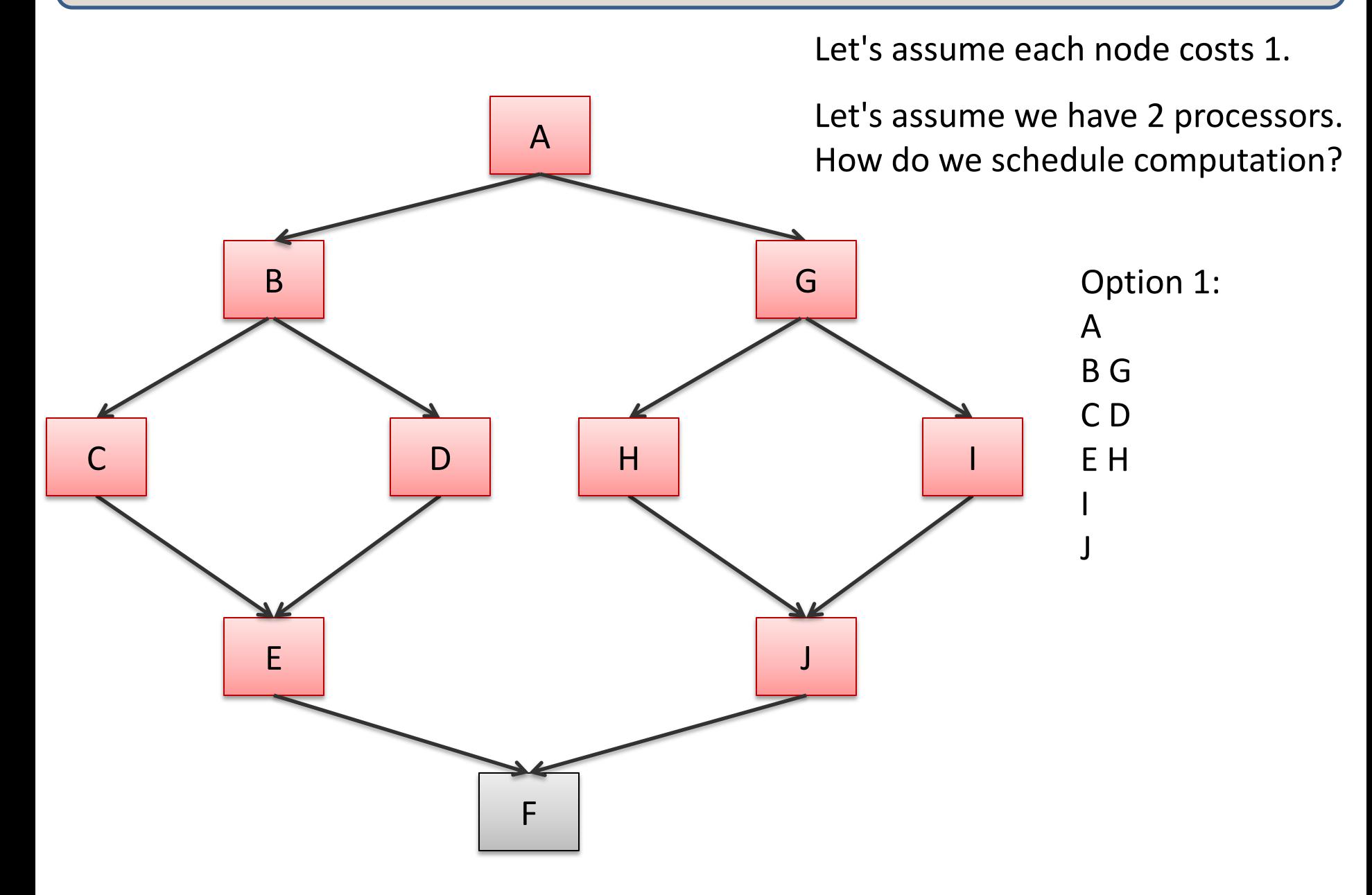

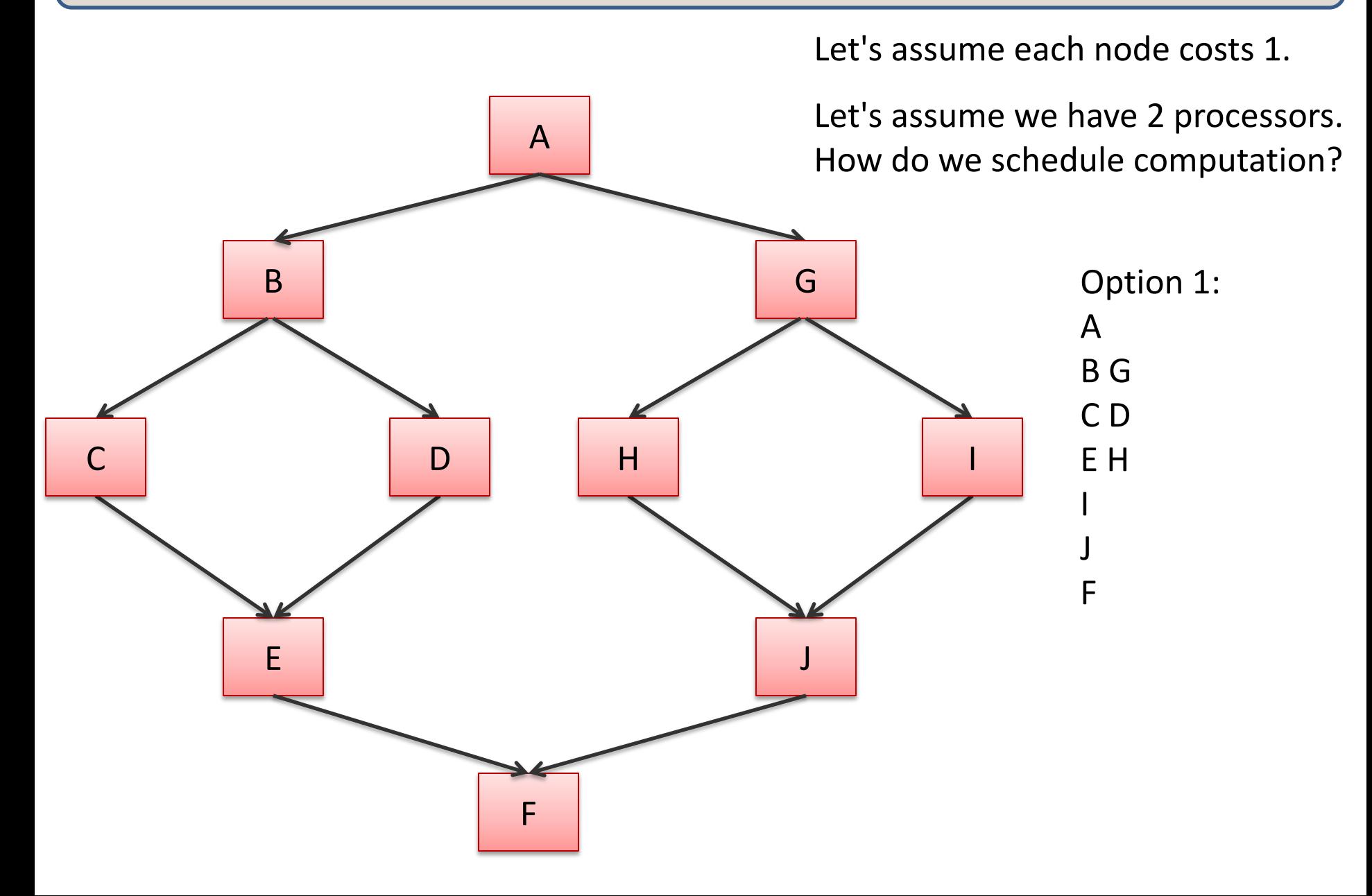

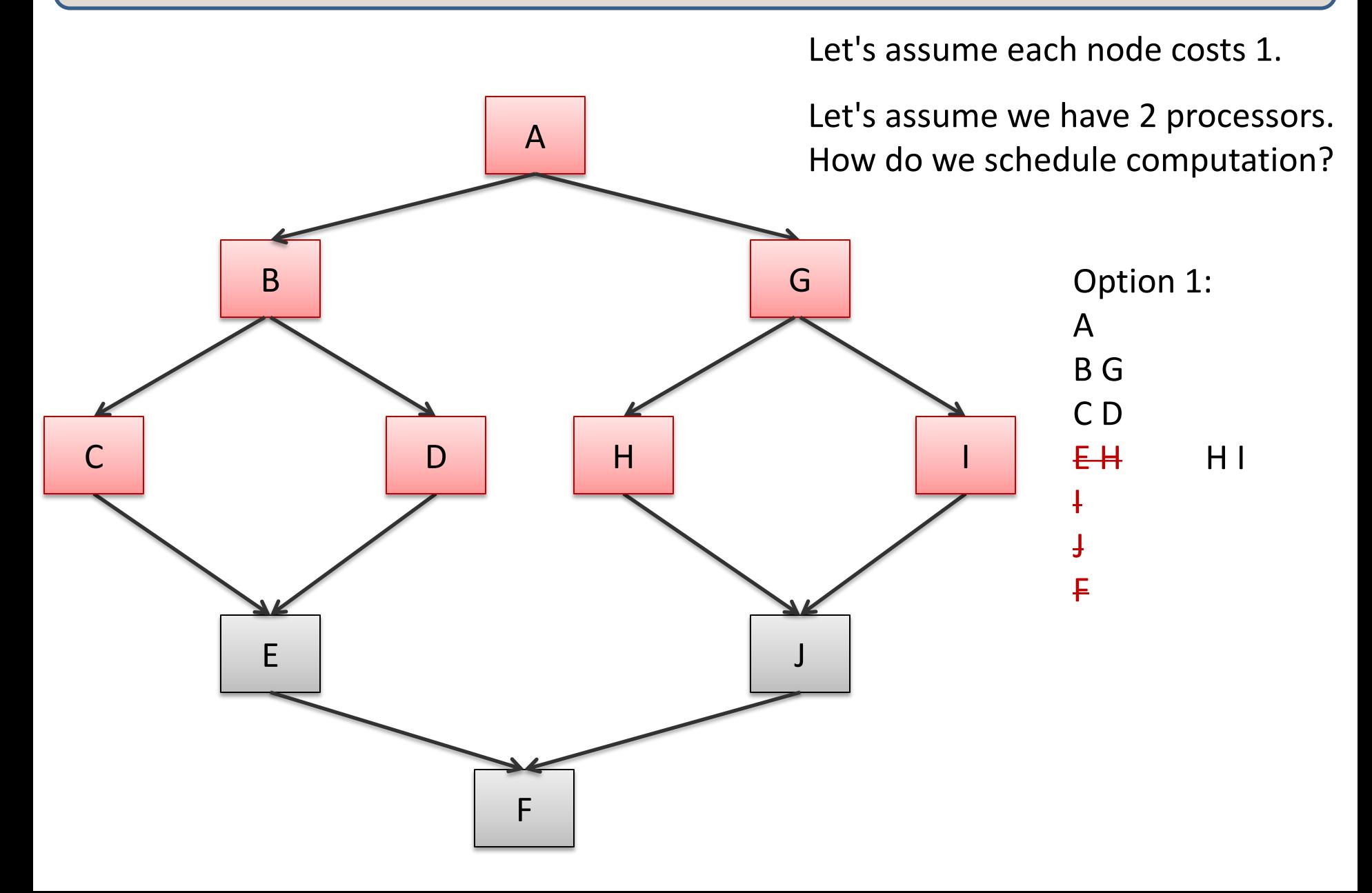

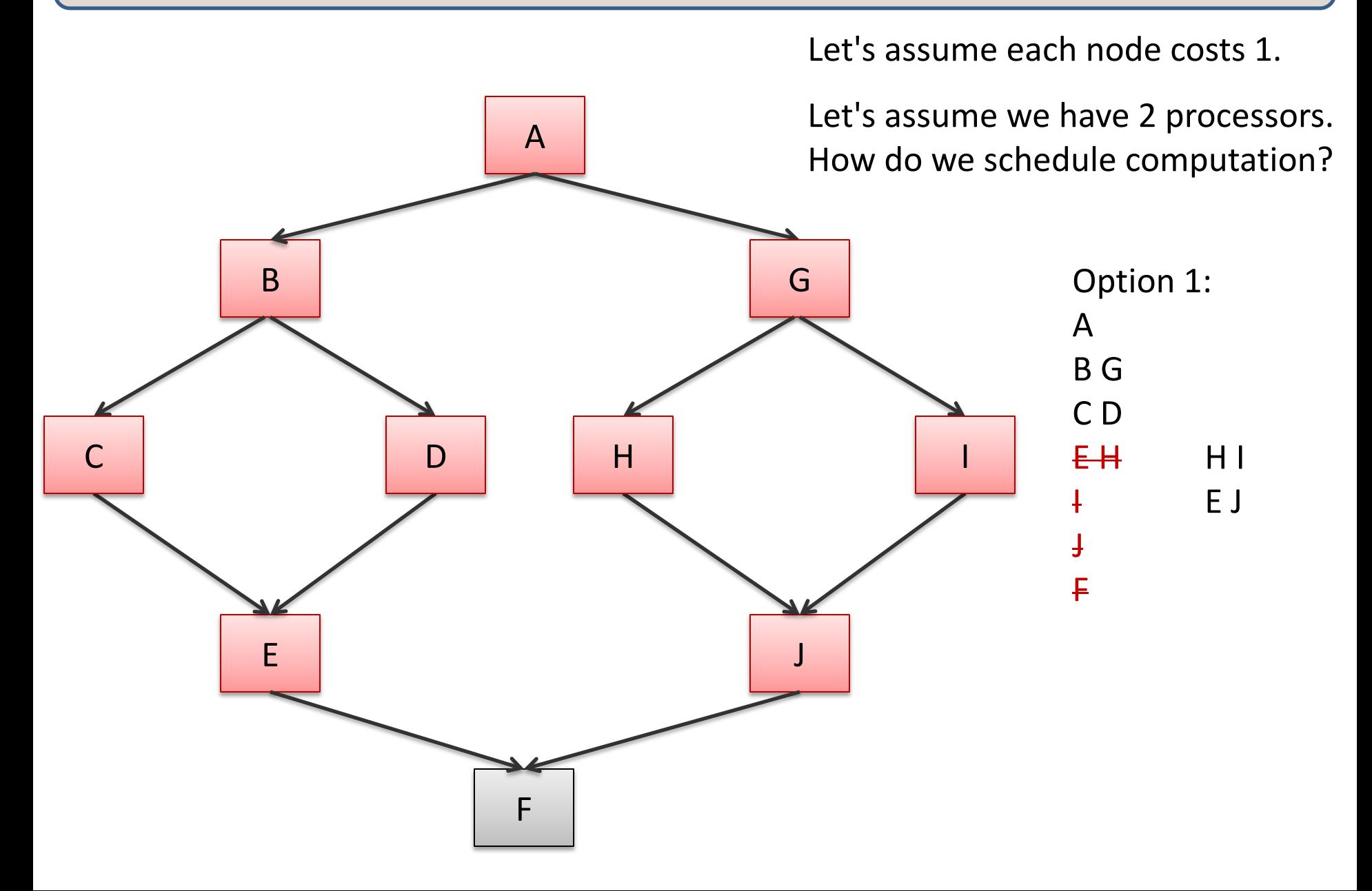

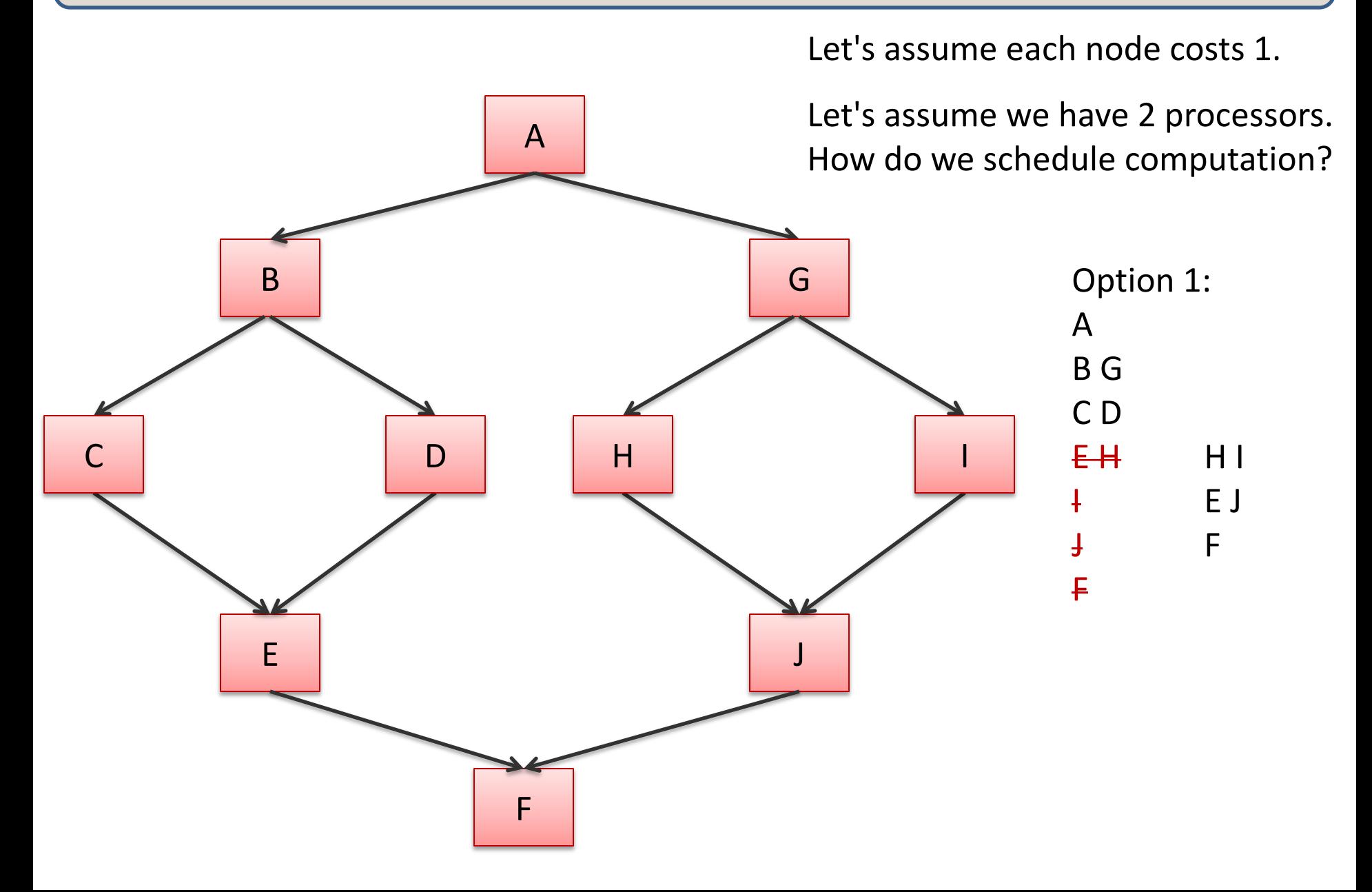

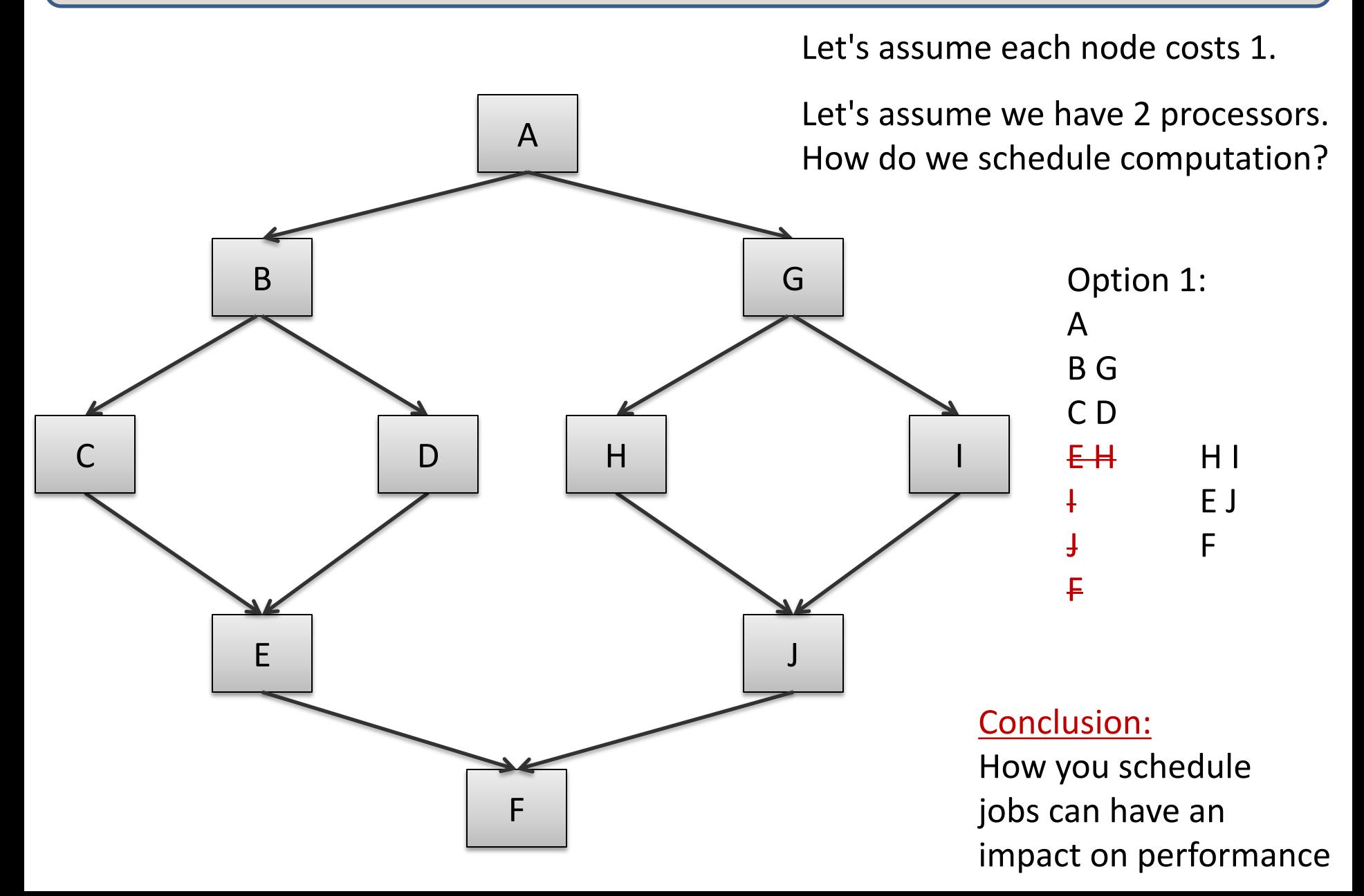

# Greedy Schedulers

Greedy schedulers will schedule some task to a processor as soon as that processor is free.

– Doesn't sound so smart!

# Greedy Schedulers

Greedy schedulers will schedule some task to a processor as soon as that processor is free.

– Doesn't sound so smart!

Properties (for p processors):

- $-$  T(p) < work/p + span
	- won't be worse than dividing up the data perfectly between processors, except for the last little bit, which causes you to add the span on top of the perfect division
- $-$  T(p) >= max(work/p, span)
	- can't do better than perfect division between processors (work/p)
	- can't be faster than span

# Greedy Schedulers

Properties (for p processors):

 $max(word/p, span) \le T(p) \le work/p + span$ 

Consequences:

- as span gets small relative to work/p
	- work/ $p + span == > work/p$
	- max(work/p, span) ==> work/p
	- so  $T(p) == > work/p$  greedy schedulers converge to the optimum!
- if span approaches the work
	- work/ $p + span == span$
	- max(work/p, span)  $==$  span
	- so  $T(p)$  ==> span greedy schedulers converge to the optimum!

# And therefore

Even though greedy schedulers are simple to implement,

they can be effective in building a parallel programming system.

and

This *supports* the idea that **work and span** are useful ways to reason about the cost of parallel programs.

# **PARALLEL SEQUENCES**

### Parallel Sequences

Parallel sequences

$$
e0, e1, e2, ..., en-1
$$

Operations:

- creation (called **tabulate**)
- indexing an element in constant span
- map
- scan -- like a fold:  $\lt u$ ,  $u + e_0$ ,  $u + e_0 + e_1$ , ...> log n span!

Languages:

- Nesl [Blelloch]
- Data-parallel Haskell

# Parallel Sequences: Selected Operations

tabulate: 
$$
(int \rightarrow 'a) \rightarrow int \rightarrow 'a \text{ seq}
$$

\ntabulate  $f \cap f = \{f \cap f : f \cap f : f \cap f = 1\}$ 

\nwork = O(n) \n  $span = O(1)$ 

### Parallel Sequences: Selected Operations

tabulate: 
$$
(int \rightarrow 'a) \rightarrow int \rightarrow 'a \text{ seq}
$$

\ntabulate  $f \cap f = \langle f \cap f | 1, \ldots, f \cap (n-1) \rangle$ 

\nwork =  $O(n)$ 

\nspan =  $O(1)$ 

```
nth : 'a seq -> int -> 'a
nth <e0, e1, ..., e(n-1) > i == eiwork = O(1) span = O(1)
```
### Parallel Sequences: Selected Operations

tabulate: 
$$
(int \rightarrow 'a) \rightarrow int \rightarrow 'a \text{ seq}
$$

\ntabulate  $f \text{ n} == \langle f \text{ 0, f } 1, \ldots, f \text{ (n-1)} \rangle$ 

\nwork =  $O(n)$ 

\nspan =  $O(1)$ 

```
nth : 'a seq -> int -> 'a
nth <e0, e1, ..., e(n-1) > i == eiwork = O(1) span = O(1)
```

$$
\begin{array}{|l|}\n\text{length : 'a seq >> int} \\
\text{length  == n} \\
\text{work = O(1) & span = O(1)\n\end{array}
$$

Write a function that creates the sequence <0, ..., n-1> with Span =  $O(1)$  and Work =  $O(n)$ .

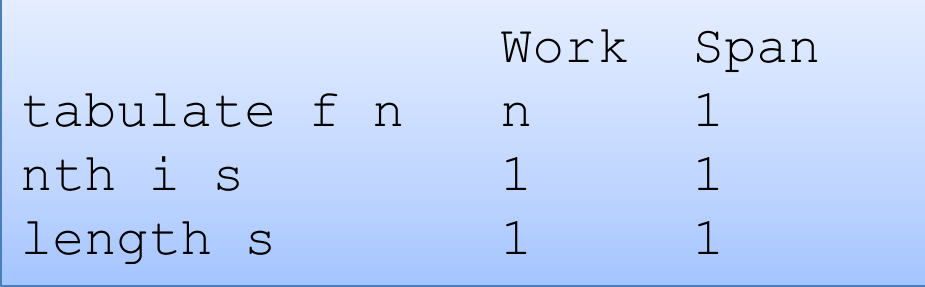

Write a function that creates the sequence <0, ..., n-1> with Span =  $O(1)$  and Work =  $O(n)$ .

```
(* create n == <0, 1, ..., n-1> *)
let create n =
```
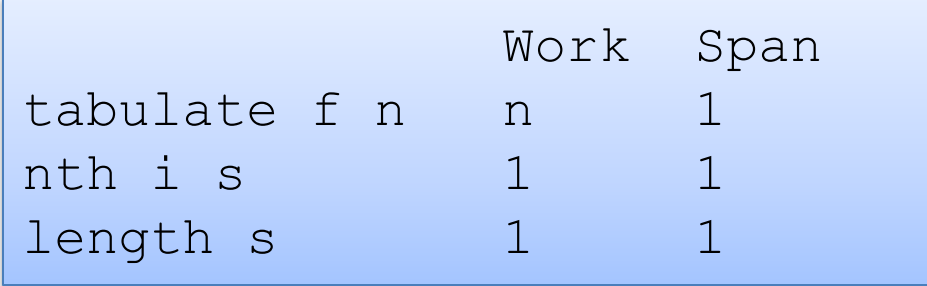

Write a function that creates the sequence <0, ..., n-1> with Span =  $O(1)$  and Work =  $O(n)$ .

```
(* create n == <0, 1, ..., n-1> *)
let create n =
  tabulate (fun i -> i) n
```
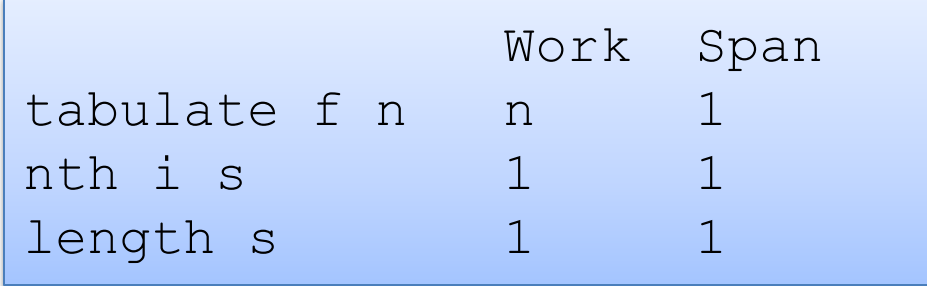

Write a function such that given a sequence <v0, ..., vn-1>, maps f over each element of the sequence with Span =  $O(1)$  and Work =  $O(n)$ , returning the new sequence (if f is constant work)

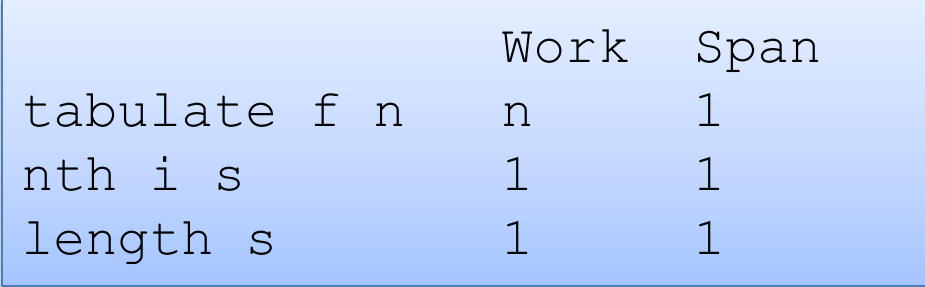

Write a function such that given a sequence <v0, ..., vn-1>, maps f over each element of the sequence with Span =  $O(1)$  and Work =  $O(n)$ , returning the new sequence (if f is constant work)

$$
(* map f < v0, ..., vn-1> == < f v0, ..., f vn-1> *)\nlet map f s =
$$

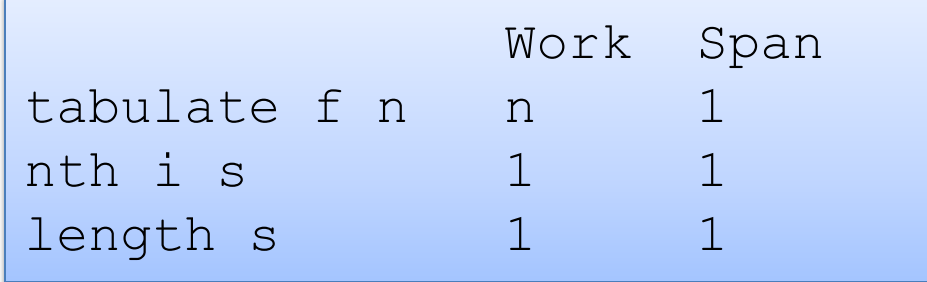

Write a function such that given a sequence <v0, ..., vn-1>, maps f over each element of the sequence with Span  $= O(1)$  and Work =  $O(n)$ , returning the new sequence (if f is constant work)

```
(* map f \langle v0, \ldots, vn-1 \rangle = \langle f v0, \ldots, f vn-1 \rangle *)
let map f s =tabulate (fun i \rightarrow f (nth s i)) (length s)
```
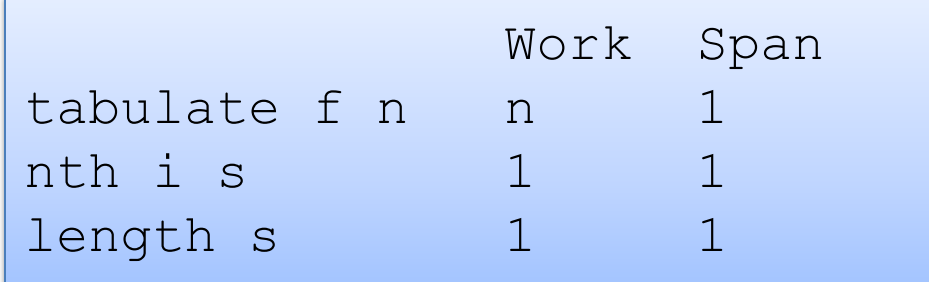

Write a function such that given a sequence <v0, ..., vn-1>, reverses the sequence. with  $Span = O(1)$  and Work =  $O(n)$ 

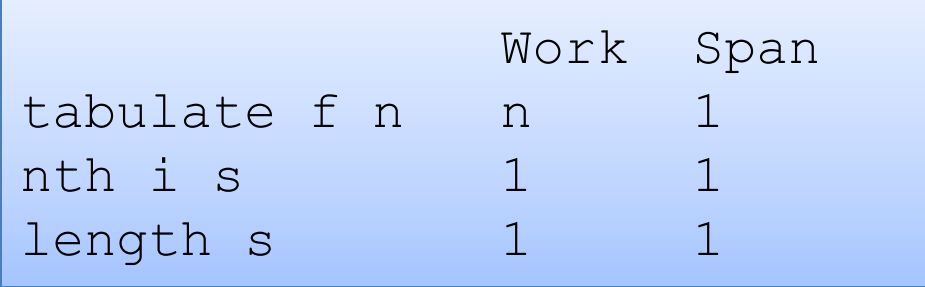

Write a function such that given a sequence <v0, ..., vn-1>, reverses the sequence. with  $Span = O(1)$  and Work =  $O(n)$ 

```
(* reverse \langle v0, \ldots, vn-1 \rangle = \langle vn-1, \ldots, v0 \rangle*)
let reverse s =
```
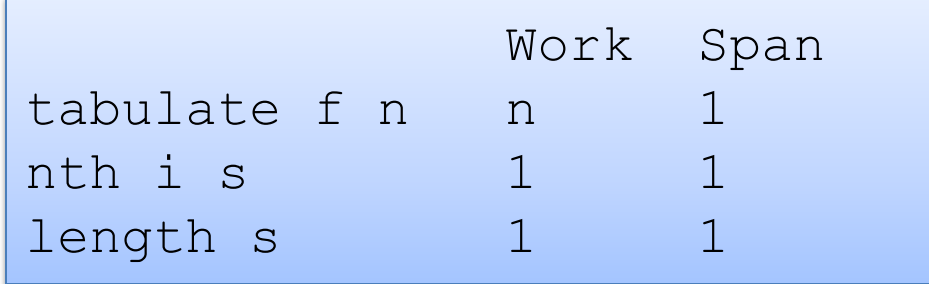

Write a function such that given a sequence <v0, ..., vn-1>, reverses the sequence. with  $Span = O(1)$  and Work =  $O(n)$ 

```
(* reverse \langle v0, \ldots, vn-1 \rangle == \langle vn-1, \ldots, v0 \rangle*)
let reverse s =
   let n = length s in
  tabulate (fun i \rightarrow nth s (n-i-1)) n
```
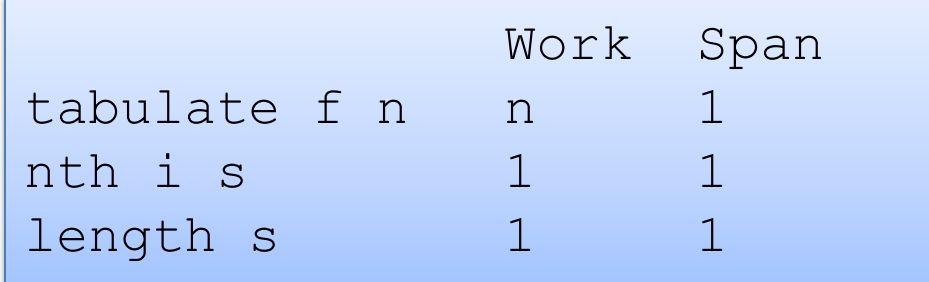

# A Parallel Sequence API

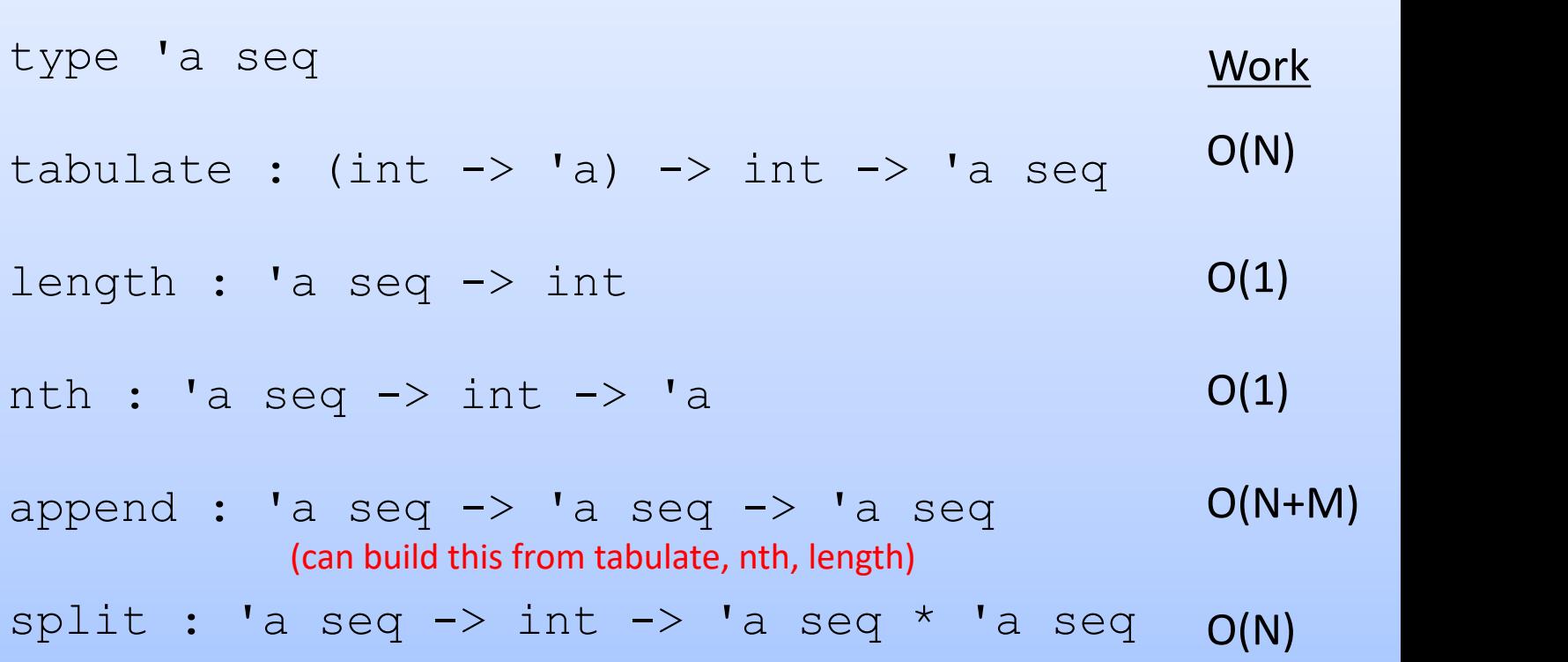

For efficient implementations, see this paper by Andrew Tao '24: https://icfp23.sigplan.org/details/ocaml-2023-papers/2/Parallel-Sequences-in-Multicor

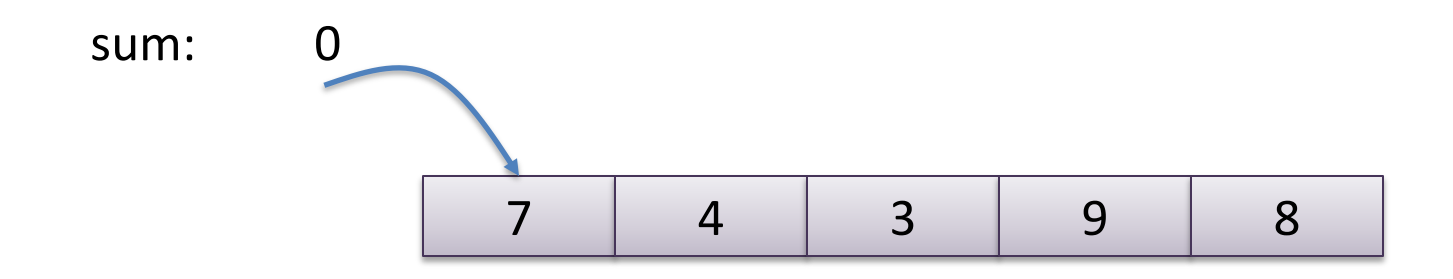

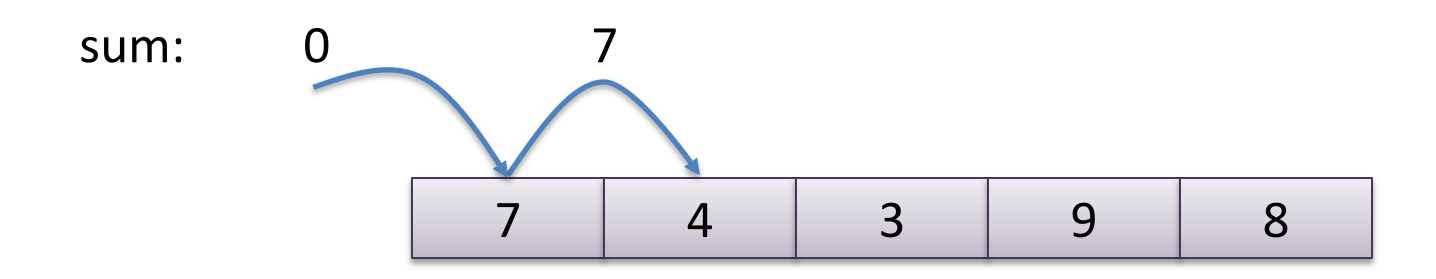

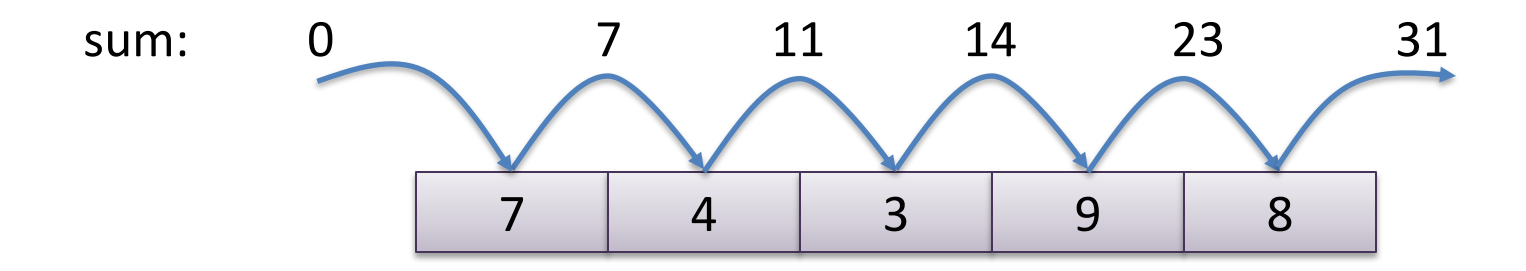

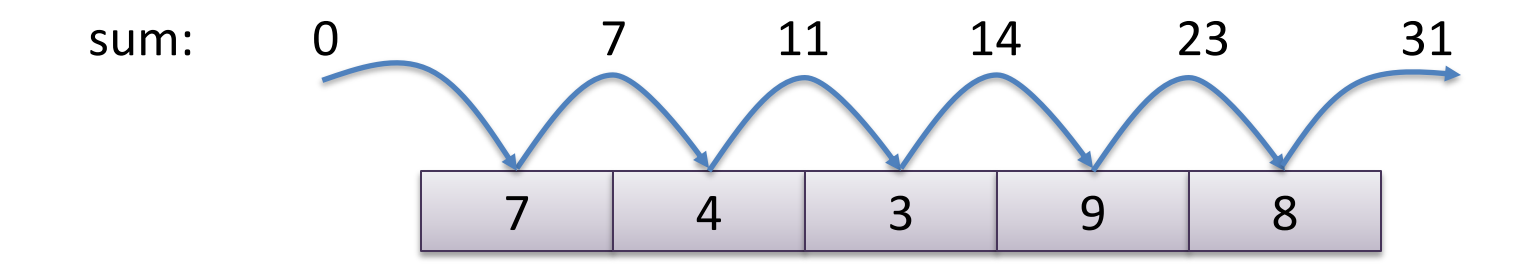

$$
let sum\_all (limit list) = reduce (+) 0 l
$$

We have seen many sequential algorithms can be programmed succinctly using fold or reduce. Eg: sum all elements:

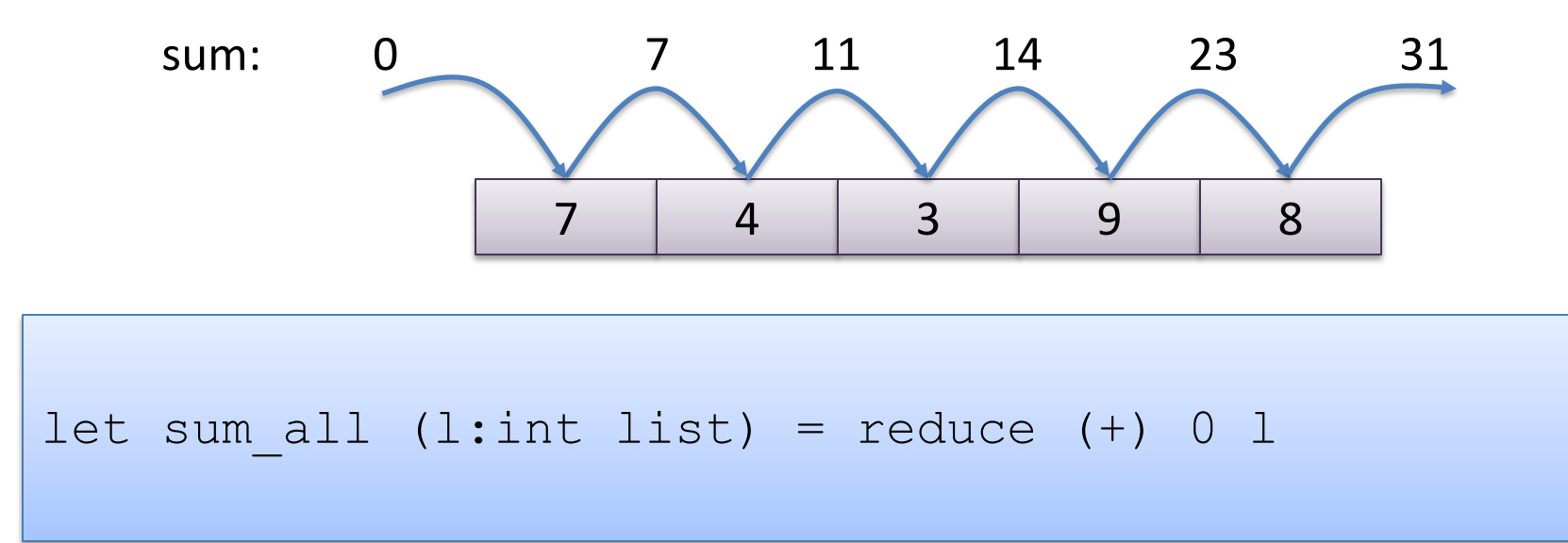

Key to parallelization: Notice that because sum is an *associative* operator, we do not have to add the elements strictly left-to-right:

$$
((( (init + v1) + v2) + v3) + v4) + v5) = ((init + v1) + v2) + ((v3 + v4) + v5)
$$
  
add on processor 1 add on processor 2 add on processor 2

### Side Note

#### The key is *associativity*:

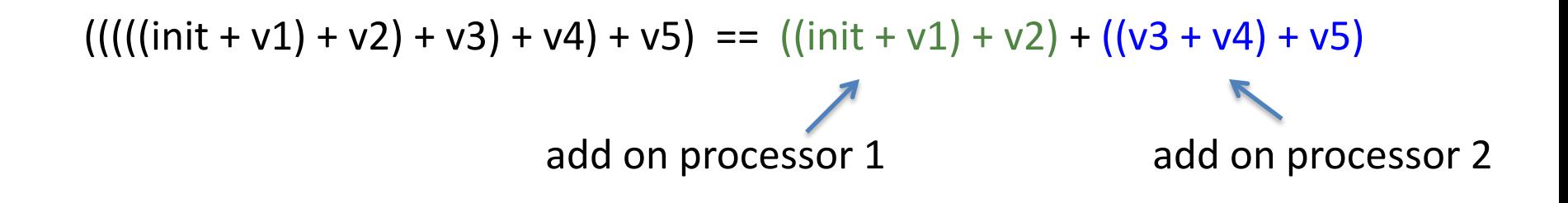

#### *Commutativity not needed!*

*Commutativity* allows us to reorder the elements:

$$
v1 + v2 == v2 + v1
$$

But we don't have to reorder elements to obtain a significant speedup; we just have to reorder the execution of the operations.

### Parallel Sum

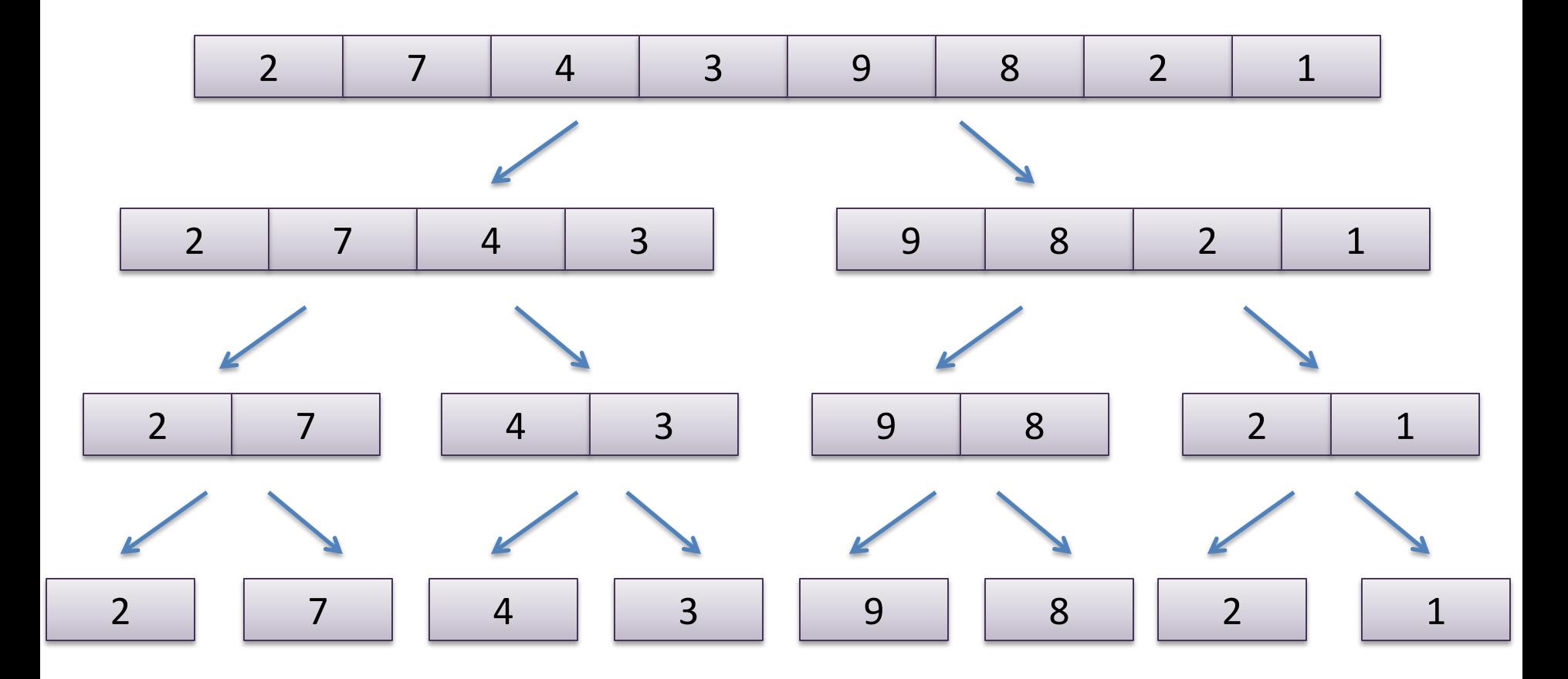

### Parallel Sum

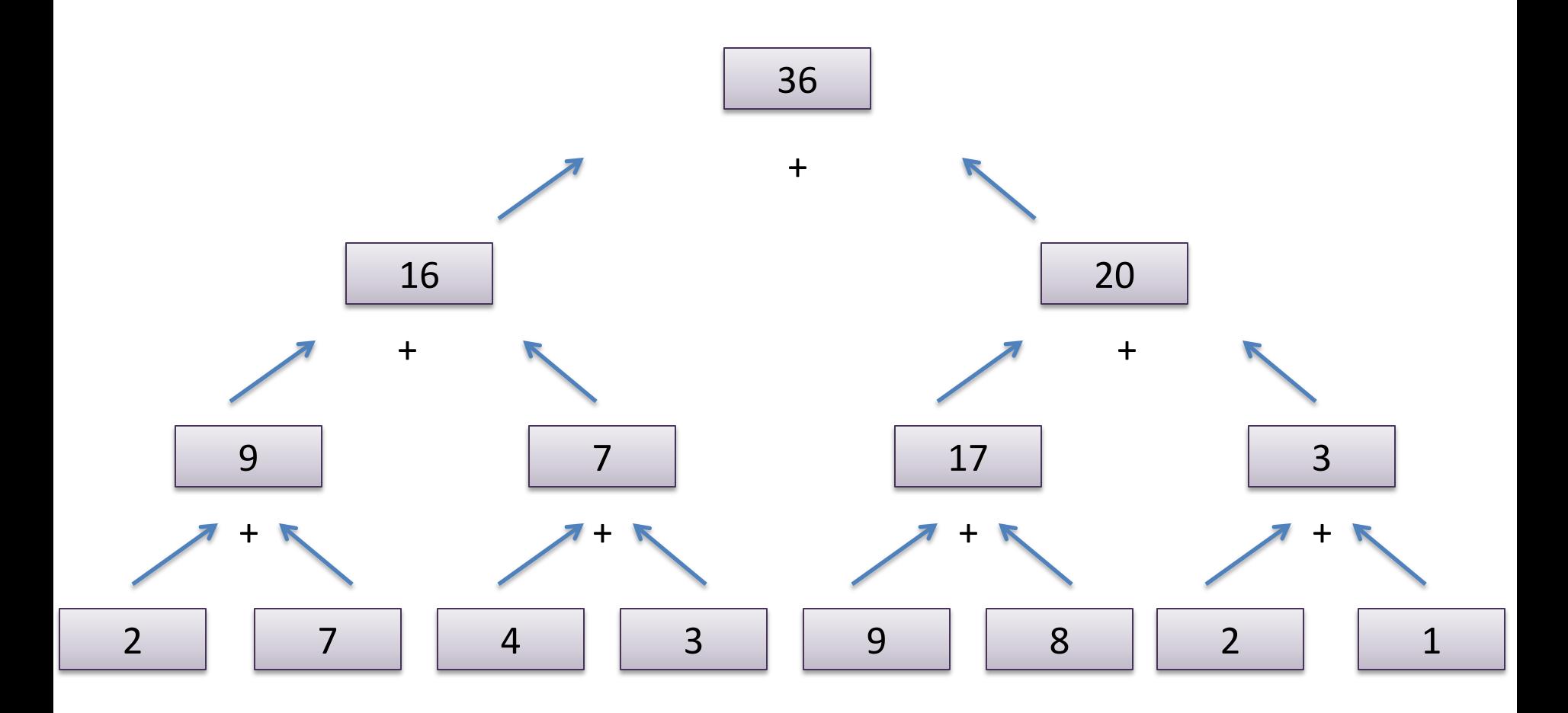

### Parallel Sum

```
let both f \times g y =let ff = future f x in
 let gv = g y in
  (force ff, gv)
```

```
let rec psum (s : int seq) : int =
   match length s with
    0 \rightarrow 0| 1 \rightarrow nth s 0
  | n - \ranglelet (s1, s2) = split (n/2) s in
       let (a1, a2) = both psum s1 psum s2 in
      a1 + a2
```
### Parallel Reduce

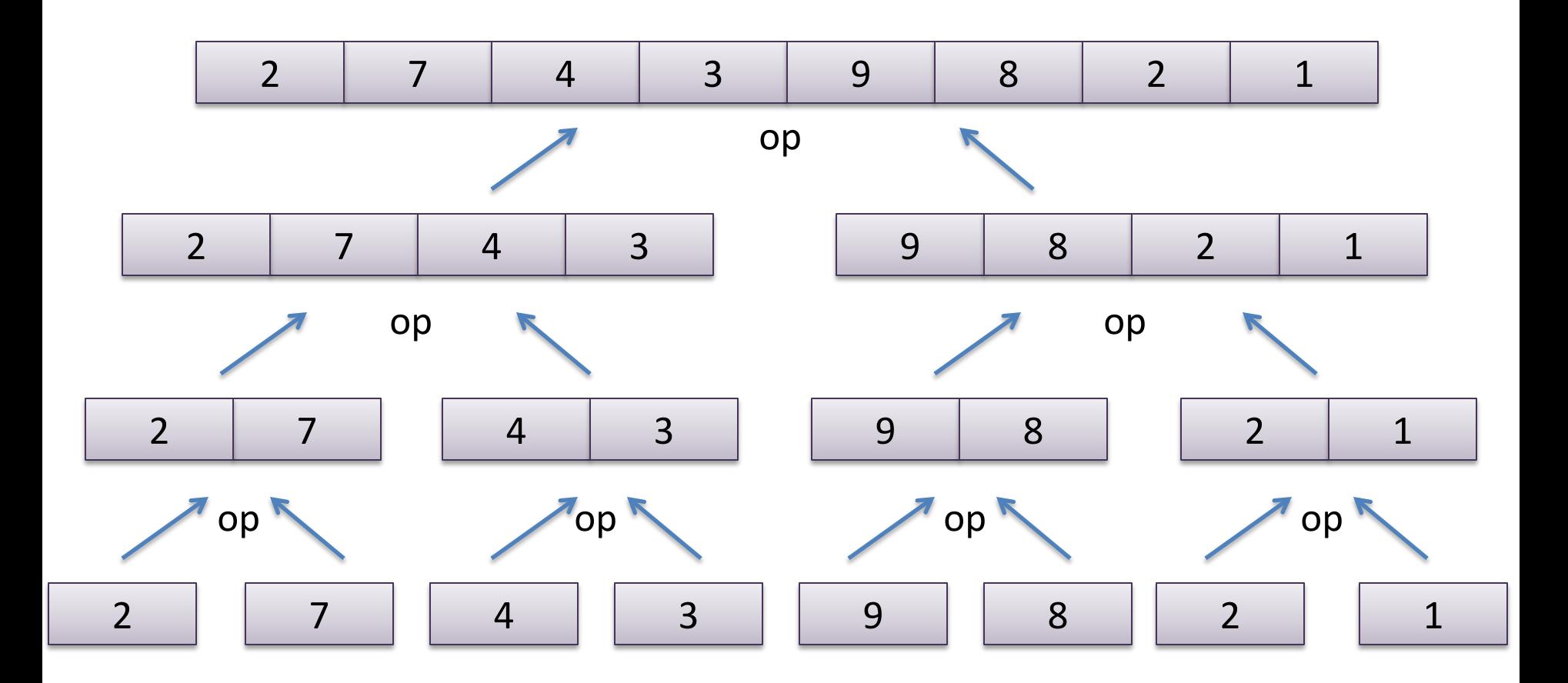

If op is associative and the base case has the properties:

op base  $X == X$  op X base == X

then the parallel reduce is equivalent to the sequential left-to-right fold.
#### Parallel Reduce

```
let rec reduce (f': a \rightarrow 'a \rightarrow 'a) (base:'a) (s:'a seq) =
   match length s with
    0 \rightarrow base
  | 1 \rightarrow nth s 0
  | n - \ranglelet (s1, s2) = split (n/2) s in
       let (n1, n2) = both (reduce f base) s1
                                 (reduce f base) s2 in
        f n1 n2
```
#### Parallel Reduce

```
let rec reduce (f': a \rightarrow 'a \rightarrow 'a) (base:'a) (s:'a seq) =
   match length s with
    0 \rightarrow base
  | 1 \rightarrow nth s 0
  | n - \ranglelet (s1, s2) = split (n/2) s in
       let (n1, n2) = both (reduce f base) s1
                                 (reduce f base) s2 in
        f n1 n2
```

$$
let sum s = reduce (+) 0 s
$$

#### A little more general

```
let rec mapreduce (inject: 'a -> 'b)
                      (combine: 'b \rightarrow 'b \rightarrow 'b) (base:'b)
                      (s: 'a seq) = match length s with
    0 \rightarrow base
   | 1 -> inject (nth s 0)
  | n - \ranglelet (s1, s2) = split (n/2) s in
       let (n1, n2) = both (mapreduce inject combine base) s1 
                           (mapreduce inject combine base) s2 in
        combine n1 n2
```
# A little more general

```
let rec mapreduce (inject: 'a -> 'b)
                      (combine: 'b \rightarrow 'b \rightarrow 'b) (base:'b)
                      (s: 'a seq) = match length s with
    0 \rightarrow base
  | 1 \rightarrow inject (nth s 0)
  | n - \ranglelet (s1, s2) = split (n/2) s in
       let (n1, n2) = both
                            (mapreduce inject combine base) s1 
                           (mapreduce inject combine base) s2 in
        combine n1 n2
```

```
let average s = 
   let (count, total) = 
    mapreduce (fun x \rightarrow (1, x))
               (fun (cl, t1) (c2, t2) \rightarrow (c1+c2, t1 + t2))
                (0,0) s in
   if count = 0 then 0 else total / count
```
# **DON'T PARALLELIZE AT TOO FINE A GRAIN**

# Parallel Reduce with Sequential Cut-off

When data is small, the overhead of parallelization isn't worth it. Revert to the sequential version!

```
let sequential reduce f base (s:'a seq) =
   let rec q i x = if i<0 then x else g (i-1) (f (nth a i) x)
    in q (length s - 1)
```

```
let SHORT = 1000
```

```
let rec reduce (f': a \rightarrow 'a \rightarrow 'a) (base:'a) (s:'a seq) =
   if length s < SHORT
   then sequential_reduce f base s
  else let (s1, s2) = split ((length s)/2) s in
      let (n1, n2) = both (reduce f base) s1
                              (reduce f base) s2 in
       f n1 n2
```
# **BALANCED PARENTHESES**

# The Balanced Parentheses Problem

Consider the problem of determining whether a sequence of parentheses is balanced or not. For example:

- $-$  balanced:  $()()(())$
- not balanced: (
- not balanced: )(
- $-$  not balanced: ()))

We will try formulating a divide-and-conquer parallel algorithm to solve this problem efficiently:

```
type paren = L \mid R (* L(eff) or R(ight) paren *)
```

```
let balanced (ps : paren seq) : bool = \ldots
```
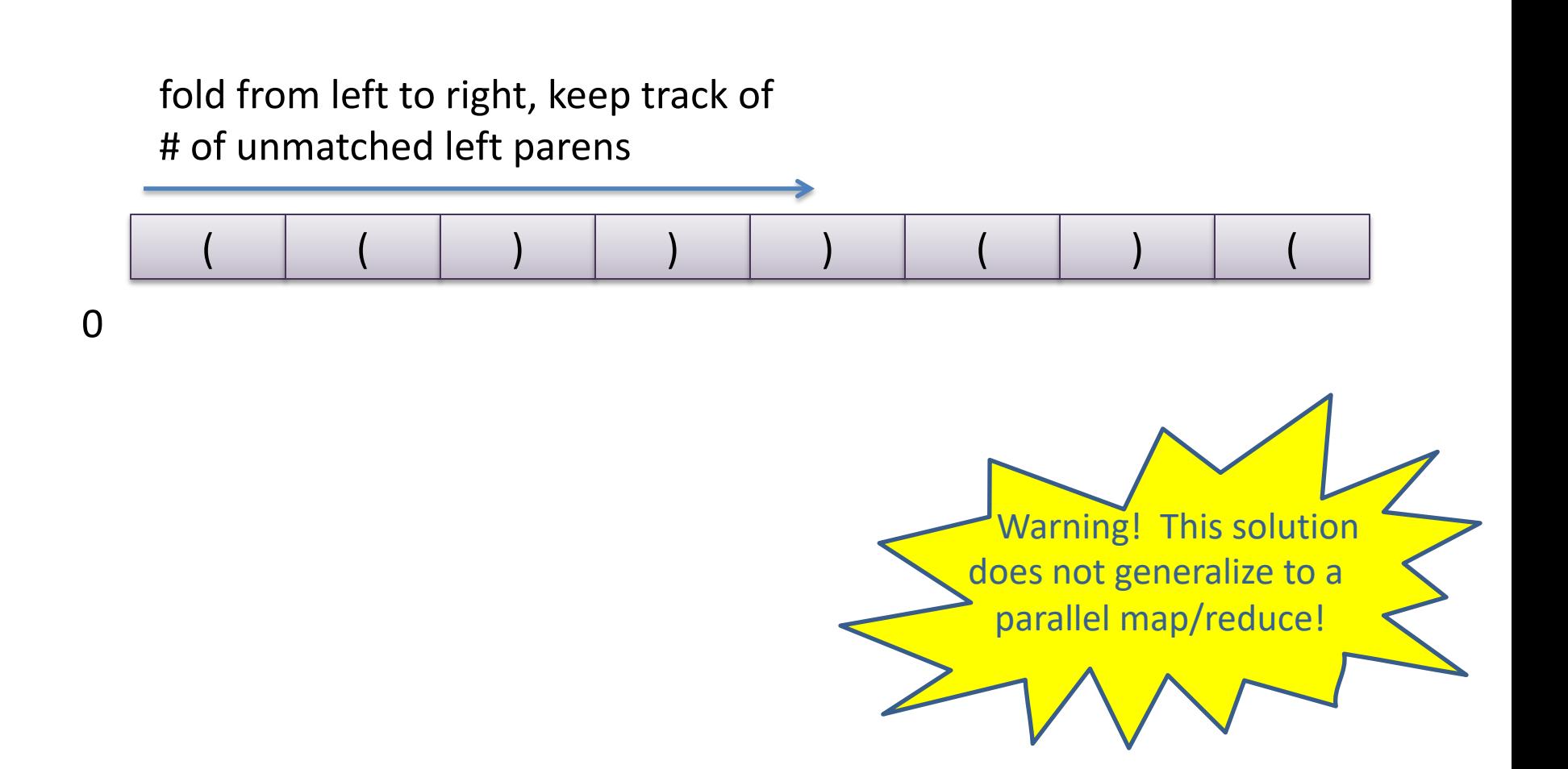

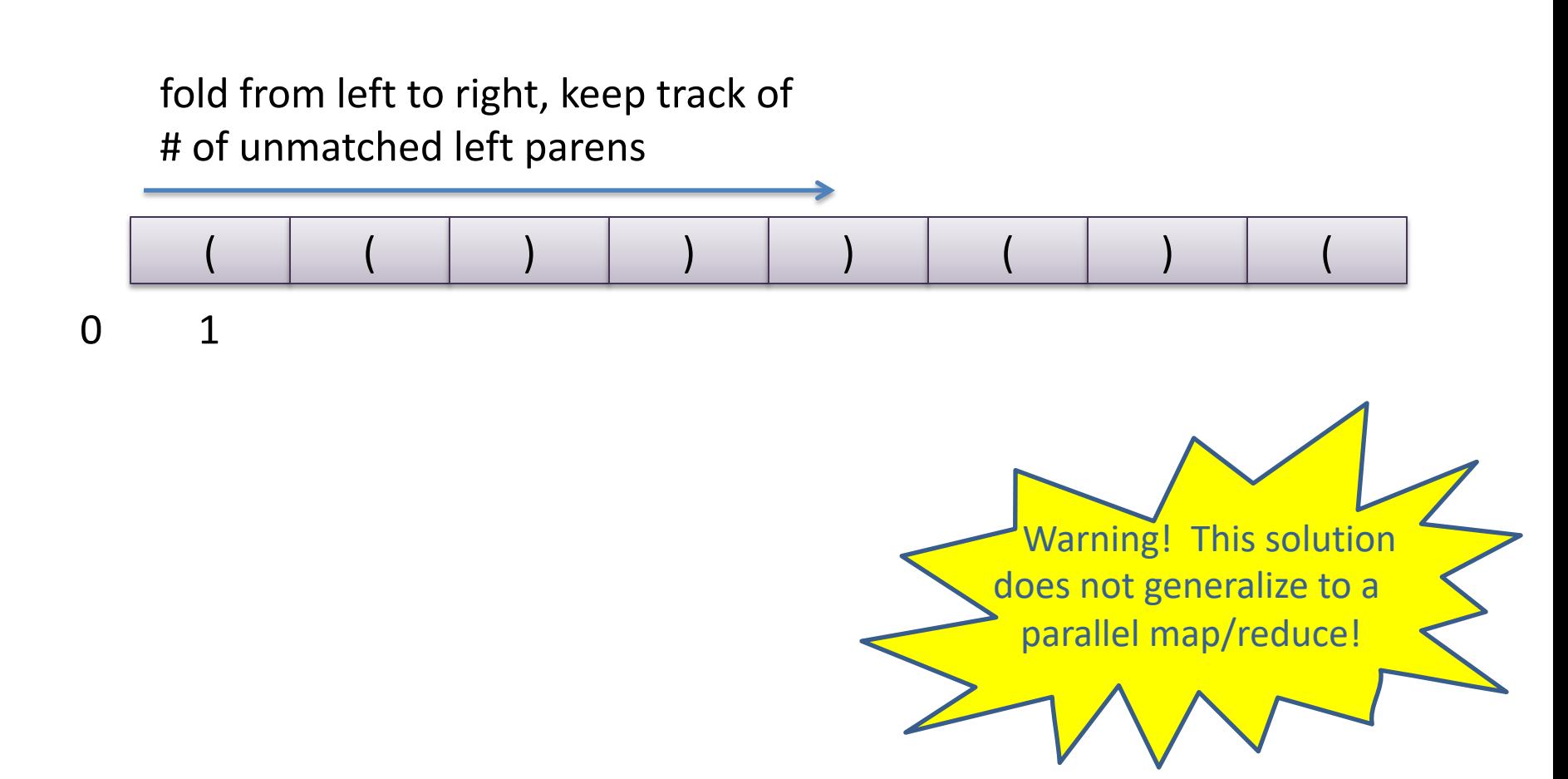

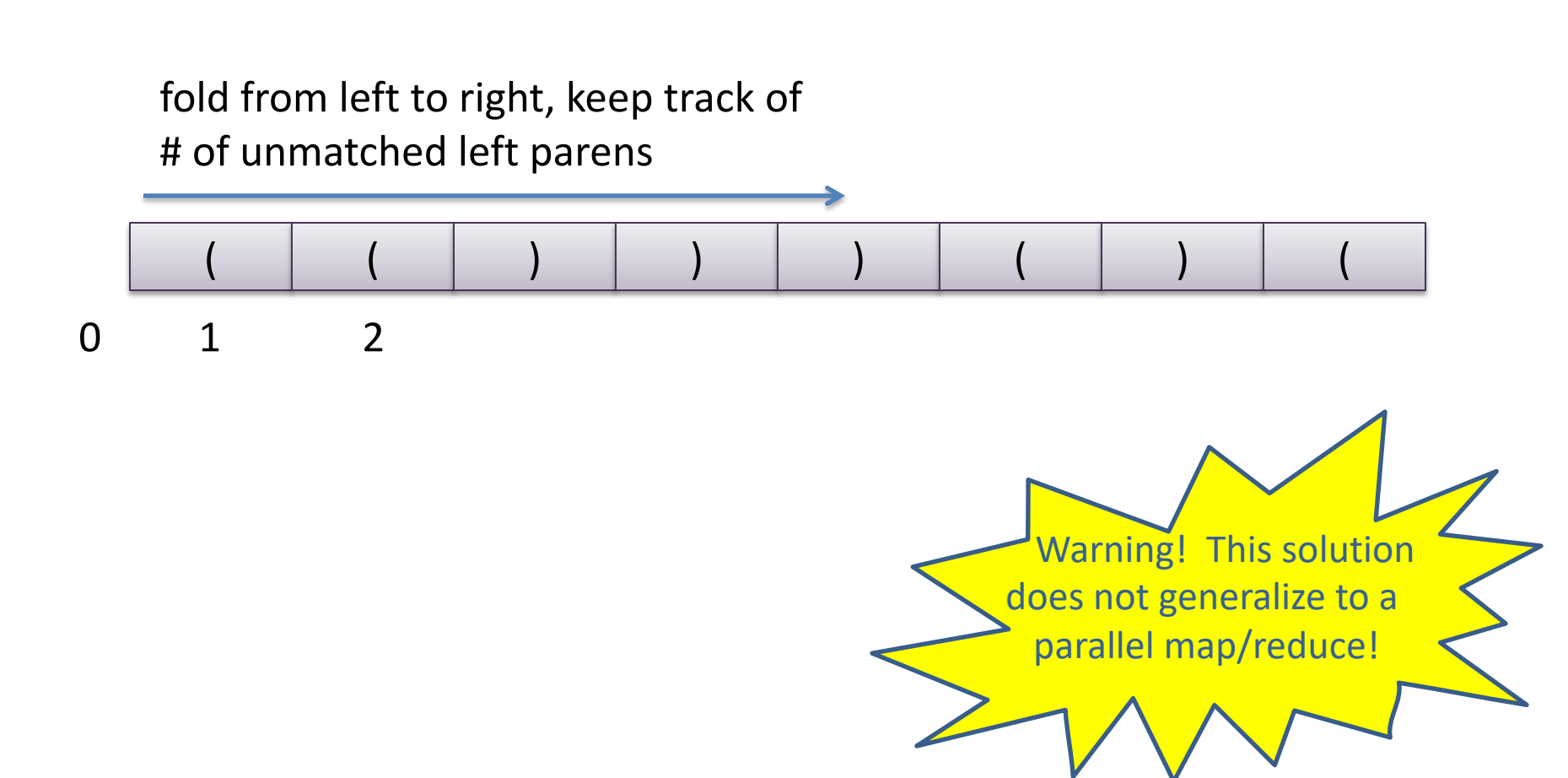

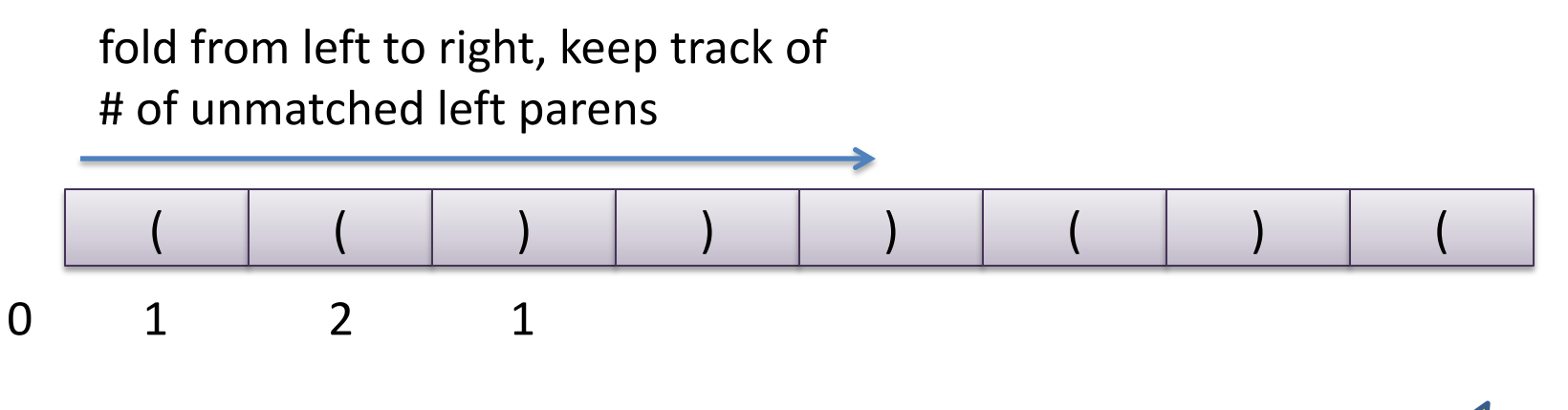

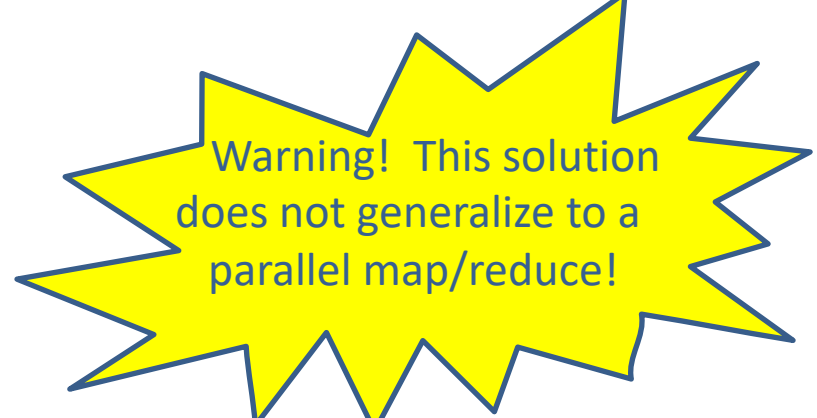

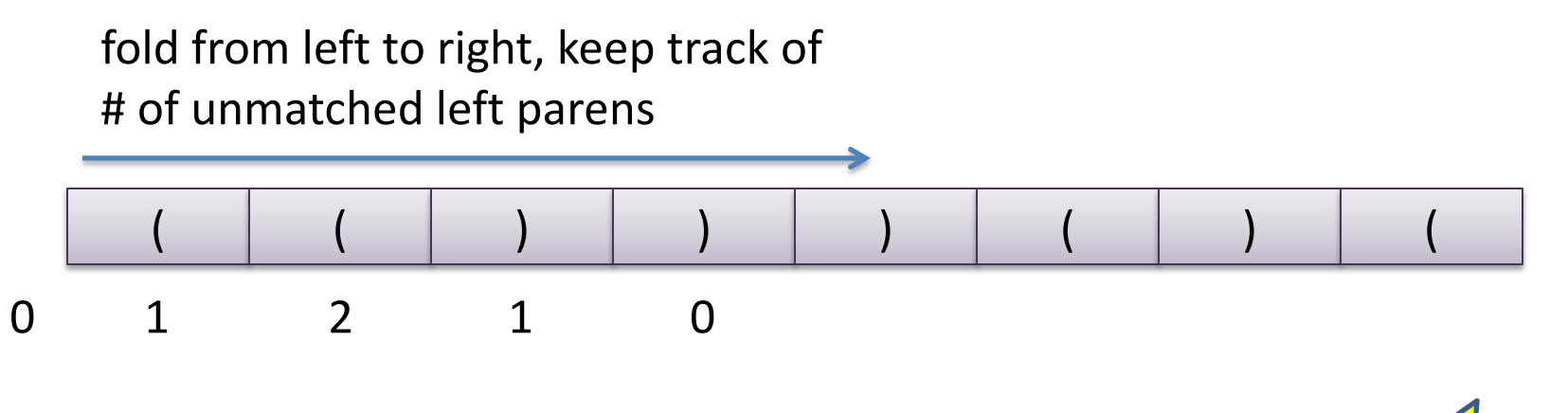

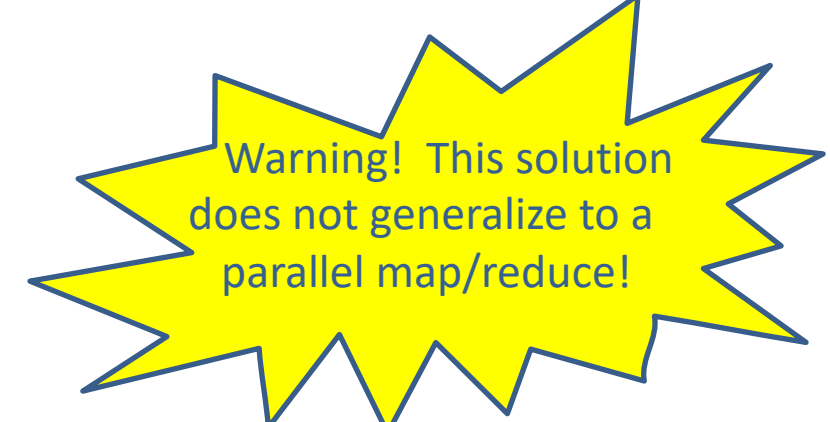

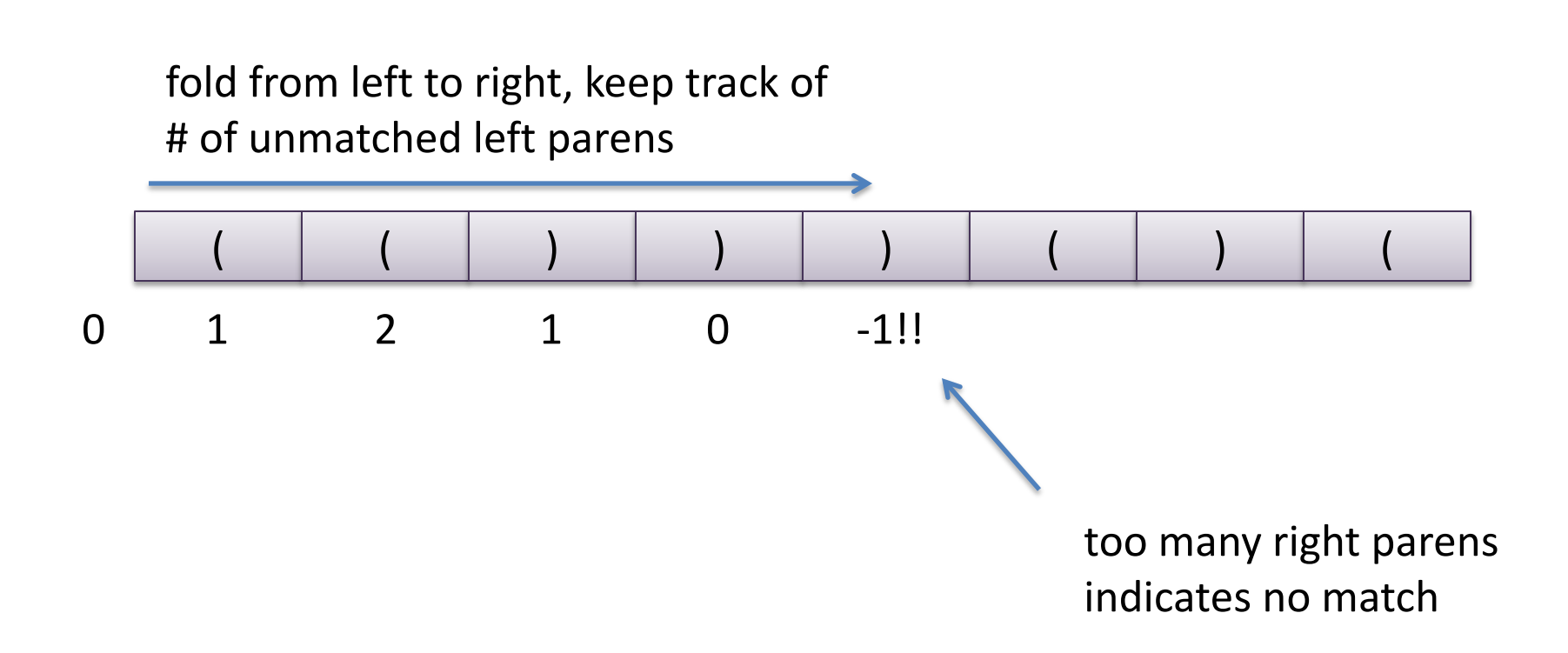

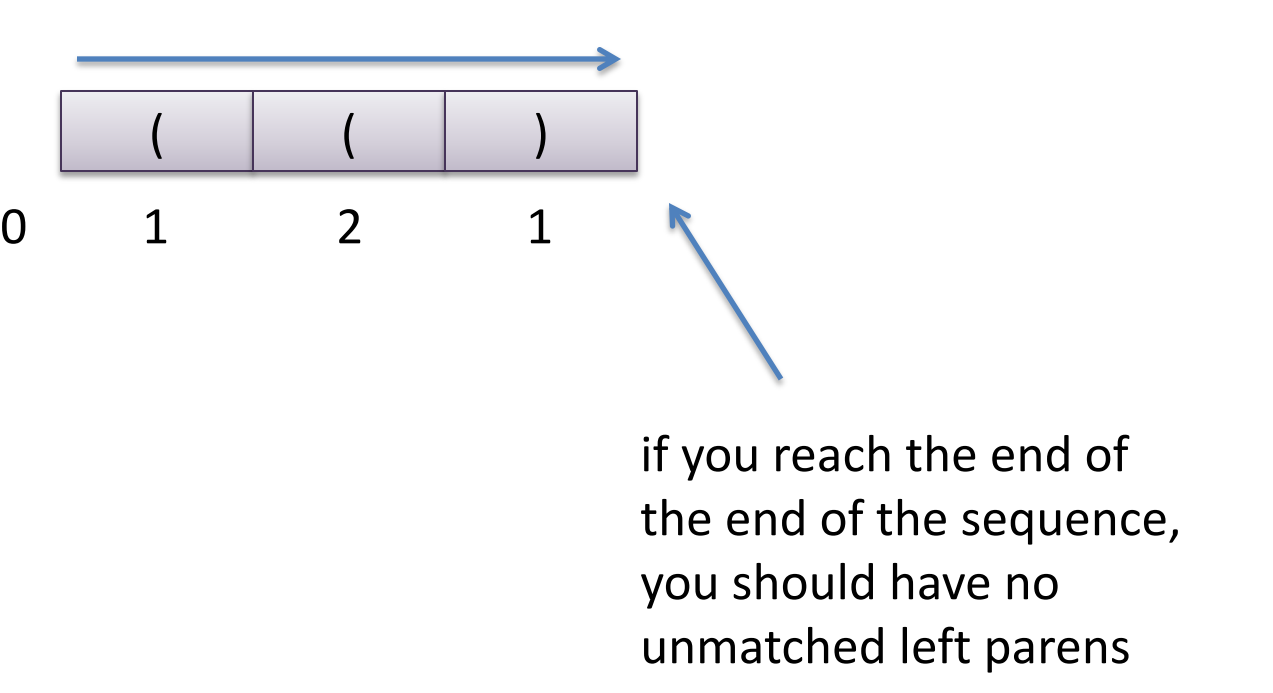

# Easily Coded Using a Fold

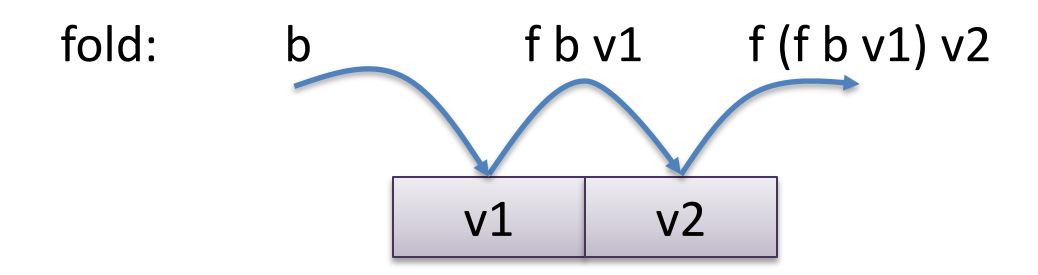

```
let rec fold f b s =
  let rec aux n accum =
    if n \geq 1 ength s then
      accum
    else
      aux (n+1) (f (nth s n) accum)
  in
  aux 0 b
```
# Easily Coded Using a Fold

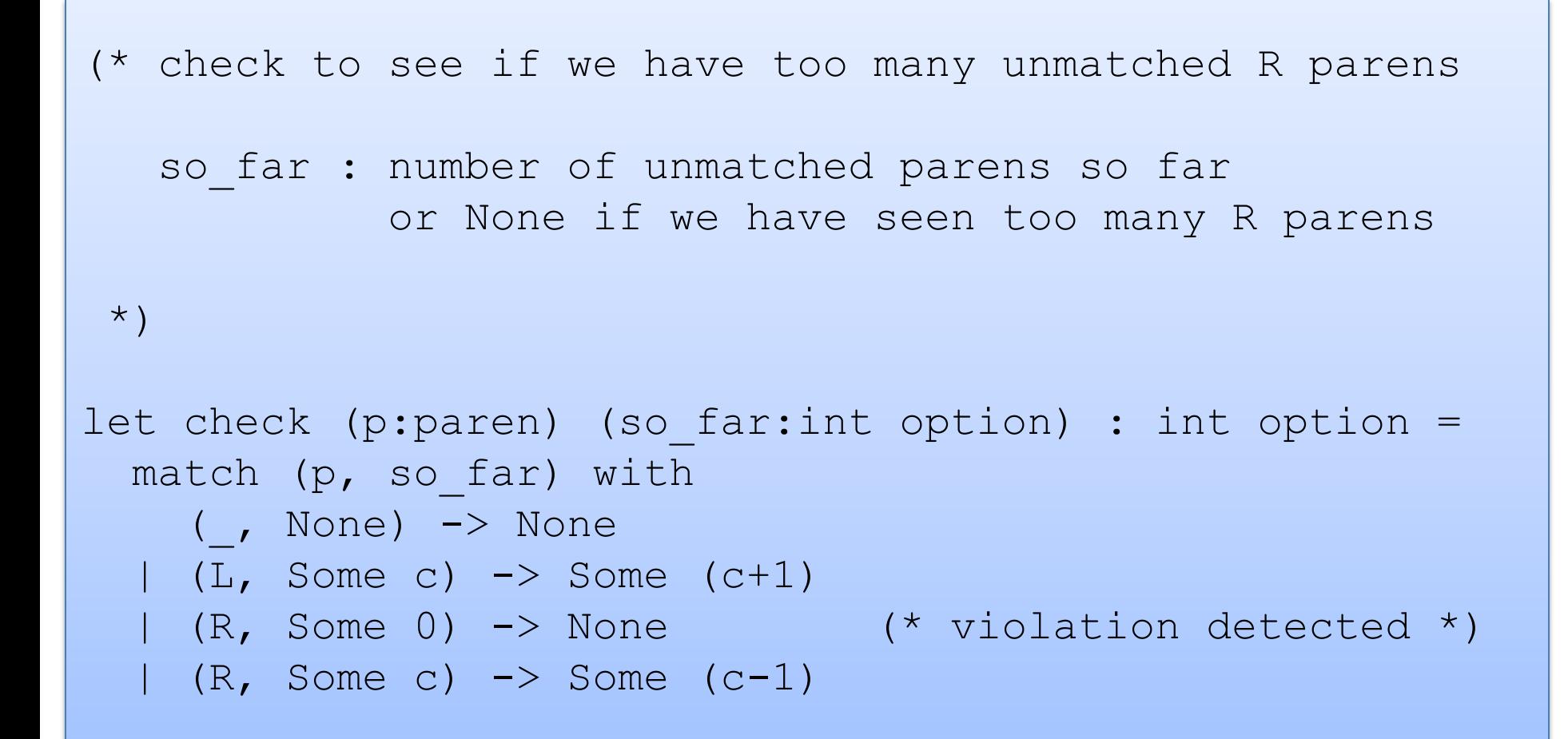

#### Easily Coded Using a Fold

```
let fold f base s = \ldotslet check so far s = ...let balanced (s: paren seq) : bool =
   match fold check (Some 0) s with
     Some 0 \rightarrow \text{true} | (None | Some n) -> false
```
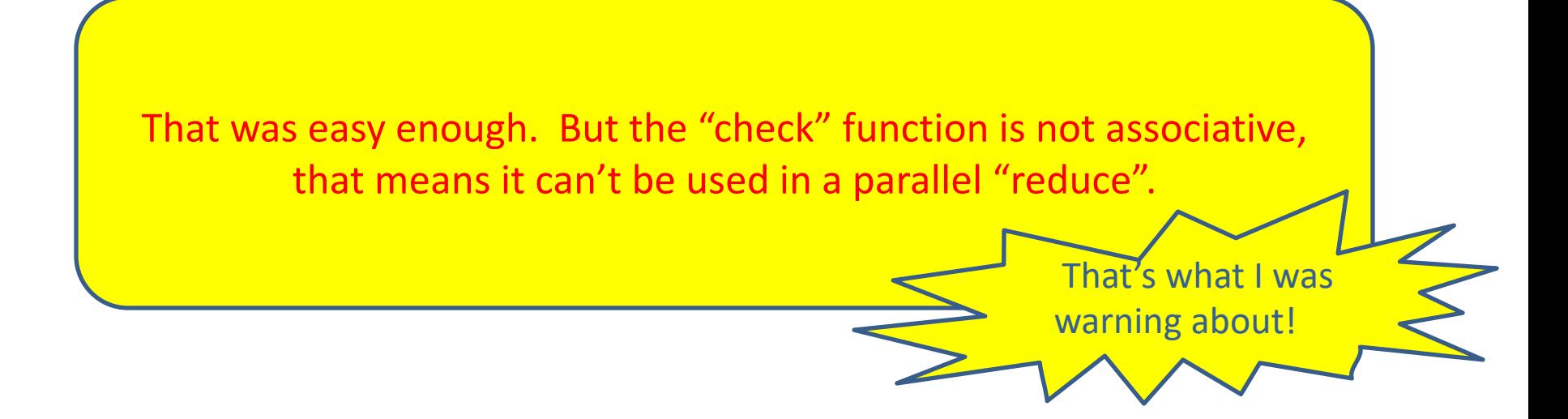

Key insights

– if you find () in a sequence, you can delete it without changing the balance

- Key insights
	- if you find () in a sequence, you can delete it without changing the balance
	- if you have deleted all of the pairs (), you are left with:
		- ))) ... j ... )))  $((( ... k ... (($

Key insights

- if you find () in a sequence, you can delete it without changing the balance
- if you have deleted all of the pairs (), you are left with:
	- ))) ... j ... )))  $((( ... k ... (($

For divide-and-conquer, splitting a sequence of parens is easy

Key insights

- if you find () in a sequence, you can delete it without changing the balance
- if you have deleted all of the pairs (), you are left with:
	- ))) ... j ... )))  $((( ... k ... (($

For divide-and-conquer, splitting a sequence of parens is easy Combining two sequences where we have deleted all ():

 $(- )$ )) ... j ... )))  $((( ... k ... ((''))) ... x ...)))$   $((( ... y ... ((''))$ 

Key insights

- if you find () in a sequence, you can delete it without changing the balance
- if you have deleted all of the pairs (), you are left with:
	- ))) ... j ... )))  $((( ... k ... (($

For divide-and-conquer, splitting a sequence of parens is easy Combining two sequences where we have deleted all ():

$$
- \bigcup_{i=1}^{\infty} ... j \dots j)
$$
 ((( ... k ... ((' 1)) ... x ... ))) ((' ... y ... ((' 1)) ... y ... ))  
- if x ≥ k then (y) ... j ... )))) ... x – k ... ))) ((' ... y ... (('

Key insights

- if you find () in a sequence, you can delete it without changing the balance
- if you have deleted all of the pairs (), you are left with:
	- ))) ... j ... )))  $((( ... k ... (($

For divide-and-conquer, splitting a sequence of parens is easy Combining two sequences where we have deleted all ():

- ))) ... j ... ))) ((( ... k ... ((( ))) ... x ... ))) ((( ... y ... ((( – if x ≥ k then  $\vert$ )) ... j ...  $\vert$ ))  $\vert$ )) ... x – k ...  $\vert$ )) ((( ... y ... (((
- $-$  if x ≤ k then  $))$  ... j ...  $))$  ((( ... k − x ... ((( ((( ... y ... (((

#### Parallel Matcher

```
(* delete all () and return the (j, k) corresponding to: 
     ))) ... j ... ))) ((( ... k ... ((( 
 *)
let rec matcher s =
     match length s with
       0 \rightarrow (0, 0)| 1 - \rangle (match nth s 0 with
               | L \rightarrow (0, 1)| R \rightarrow (1, 0)| n - \ranglelet (left, right) = split (n/2) s in
        let ((\dot{a}, k), (x, y)) = both matcher left
                                            matcher right in
        if x > kthen (j + (x - k), y)else (j, (k - x) + y)))) ... j ... ))) ((( ... k ... ((( 
                                              ))) \ldots x \ldots ))) ((( \ldots y \ldots (((
```
#### Parallel Balance

```
(\star \quad \star)let matcher s = ...
(* true if s is a sequence of balanced parens *)
let balanced s =
     match matcher s with
    (0, 0) \rightarrow true| (j,k) \rightarrow false
```
#### Parallel Matcher

```
(* delete all () and return the (j, k) corresponding to: 
     ))) ... j ... ))) ((( ... k ... ((( 
 *)
let rec matcher s =
     match length s with
      0 \rightarrow (0, 0)| 1 \rightarrow (match nth s 0 with
             | L \rightarrow (0, 1)| R \rightarrow (1, 0)n - >let (left, right) = split (n/2) s in
       let ((j, k), (x, y)) = both matcher left
                                       matcher right in
       if x > kthen (j + (x - k), y)else (i, (k - x) + y)This looks just like mapreduce!
```
#### Using a Parallel Fold

```
let rec mapreduce(inject: 'a -> 'b)
                      (combine: 'b \rightarrow 'b \rightarrow 'b) (base:'b) 
                      (s: 'a seq) = ...
```

```
let inject paren = 
  match paren with
  L \rightarrow (0, 1)| R \rightarrow (1, 0)let combine (j, k) (x, y) =
      if x > k then (j + (x - k), y)else (i, (k - x) + y)
```

```
let balanced s =
     match mapreduce inject combine (0,0) s with
    (0, 0) \rightarrow true(i, j) \rightarrow false
```
#### Using a Parallel Fold

```
let rec mapreduce(inject: 'a -> 'b)
                      (combine: 'b \rightarrow 'b \rightarrow 'b) (base:'b) 
                      (s: 'a seq) = ...
```

```
let inject paren = 
   match paren with
    L \rightarrow (0, 1)| R \rightarrow (1, 0)let combine (j, k) (x, y) =
      if x > k then (j + (x - k), y)else (j, (k - x) + y)let balanced s =
     match mapreduce inject combine (0,0) s with
    (0, 0) \rightarrow true(i, j) \rightarrow falseWork: O(N)
                                               Span: O(log N)
```
# Using a Parallel Fold

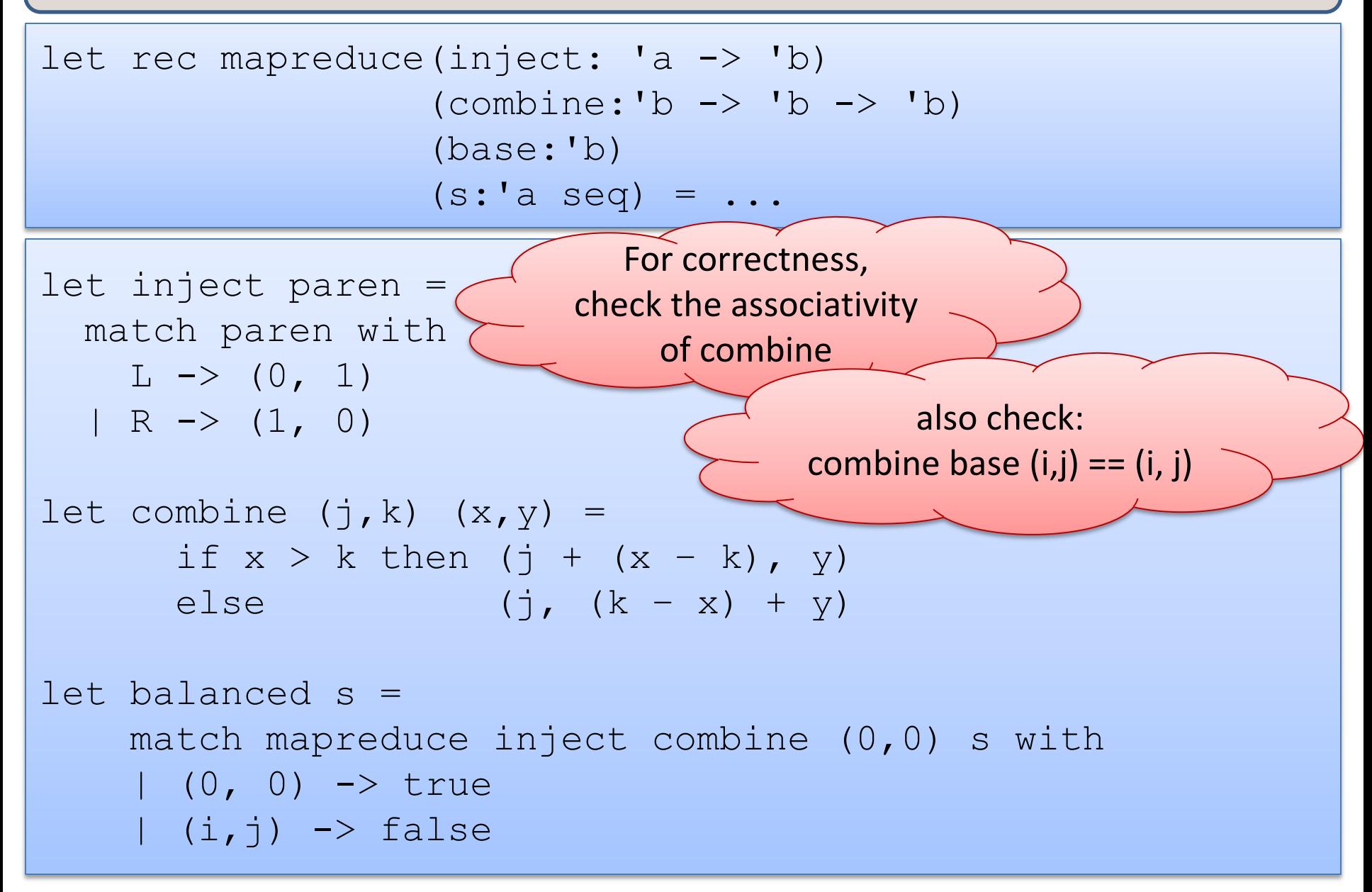

Parallel complexity can be described in terms of work and span

Folds and reduces are easily coded as parallel divide-andconquer algorithms with O(n) work and O(log n) span

The map-reduce paradigm, inspired by functional programming, is a winner when it comes to big-data processing (more about that in the next lecture).

# Sanity checks

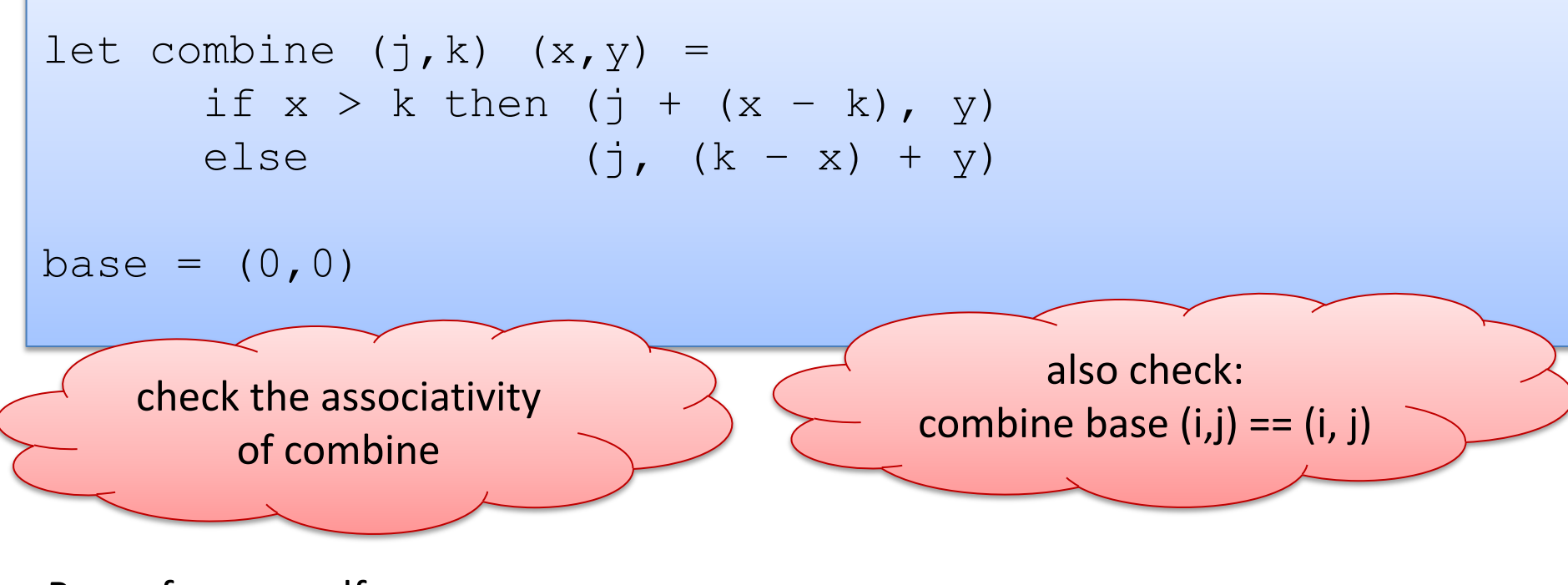

Prove for yourself:

combine (combine (j,k)  $(x,y)$ )  $(a,b)$  = combine (j,k) (combine  $(x,y)(a,b)$ )

combine  $(j,k)$   $(0,0) = (j,k)$  combine  $(0,0)$   $(j,k) = (j,k)$